# **CADEC 2017 – EXPERIENCES FROM USING DISCOVERY SERVICES IN A MICROSERVICE LANDSCAPE**

#### **MAGNUS LARSSON**

| CALLISTAENTERPRISE.SE 2017-01-25

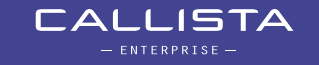

#### **FROM CADEC 2016: MICROSERVICES WITH SPRING CLOUD AND NETFLIX OSS**

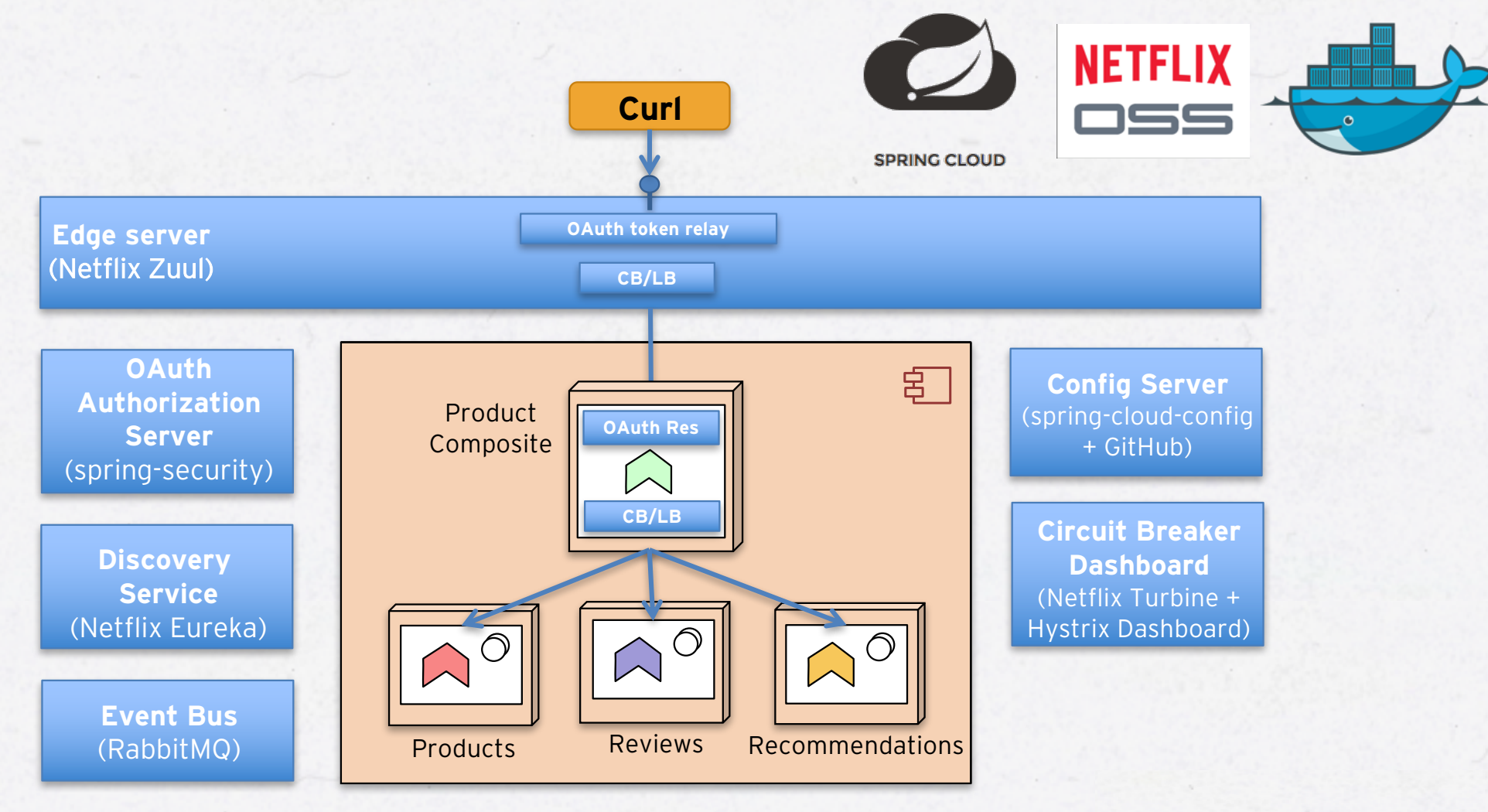

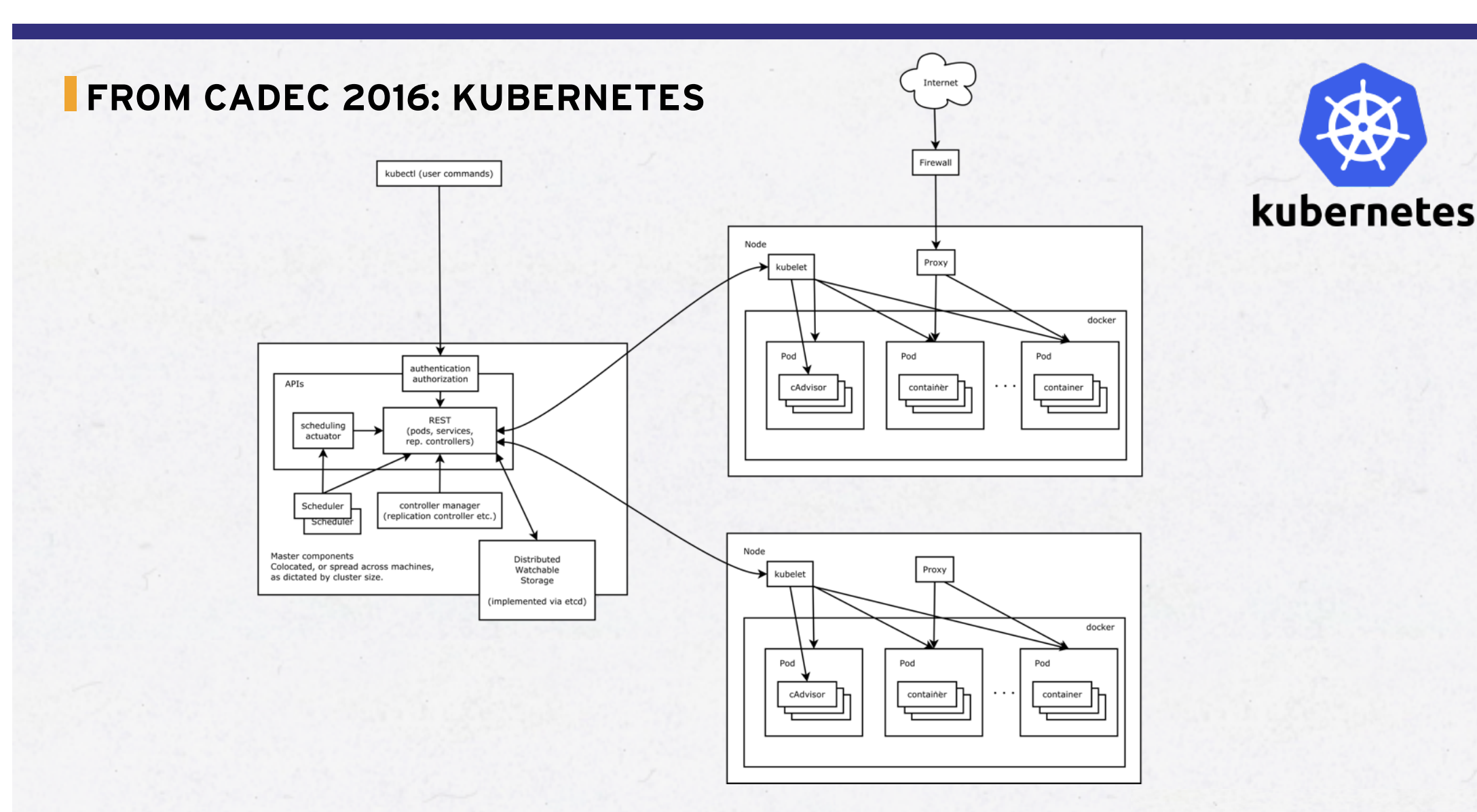

<sup>3</sup> Source: https://raw.githubusercontent.com/kubernetes/kubernetes/master/docs/design/architecture.png

**POST CADEC 2016 QUESTION IN MY HEAD** 

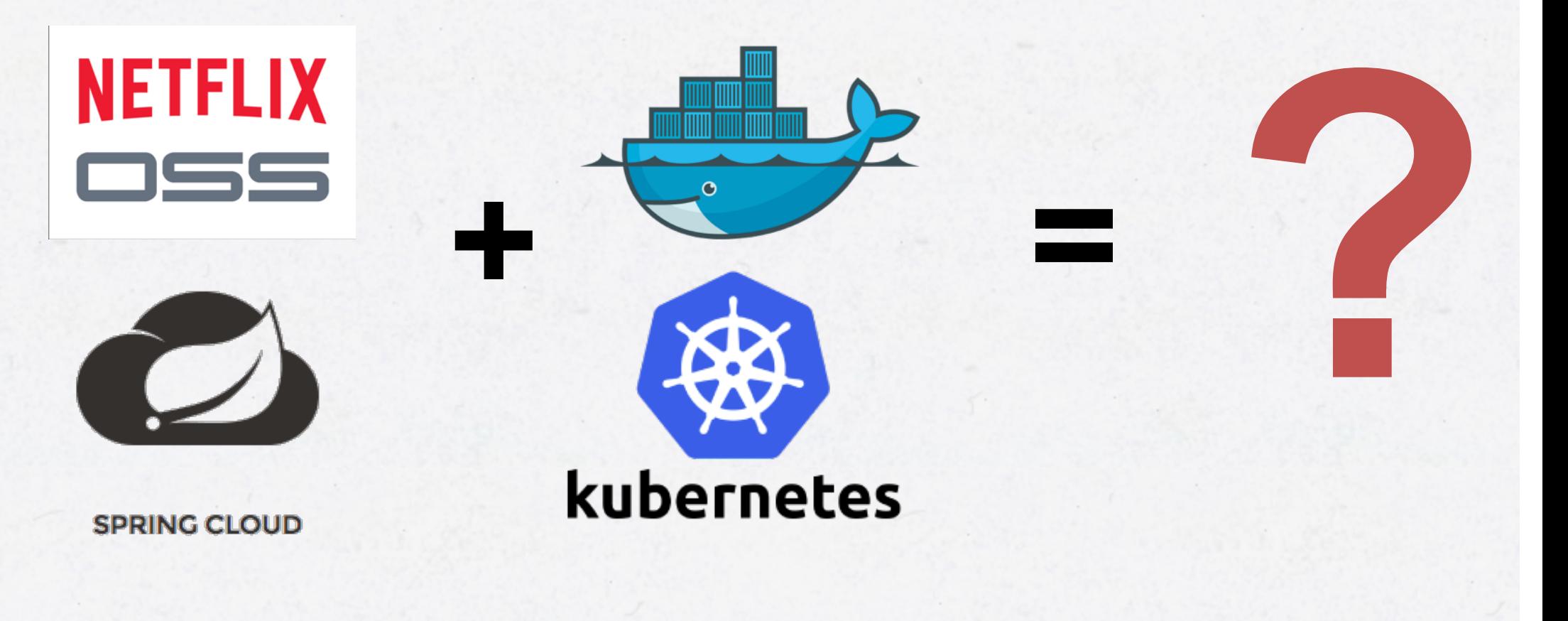

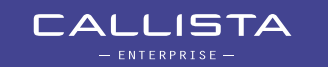

#### **POST CADEC 2016 QUESTION IN MY HEAD**

- Spring Cloud and Netflix OSS provides
	- Service discovery
	- Centralized configuration
	- Edge server
	- Circuit-breaker
	- OAuth based API security
	- Distributed tracing
	- Event-bus

- …

- Kubernetes provides container orchestration capabilities ontain<br>
0.<br> **1** - Cl<br>
- De<br>
- Se<br>
- Se<br>
- Re<br>
- Au<br>
- ...
	- Cluster management
	- Declare a desired state
	- Service discovery
	- Self healing
	- Rolling upgrades
	- Automated scaling

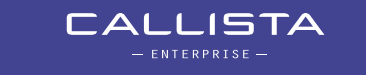

#### **SPRING CLOUD, NETFLIX OSS AND KUBERNETES**

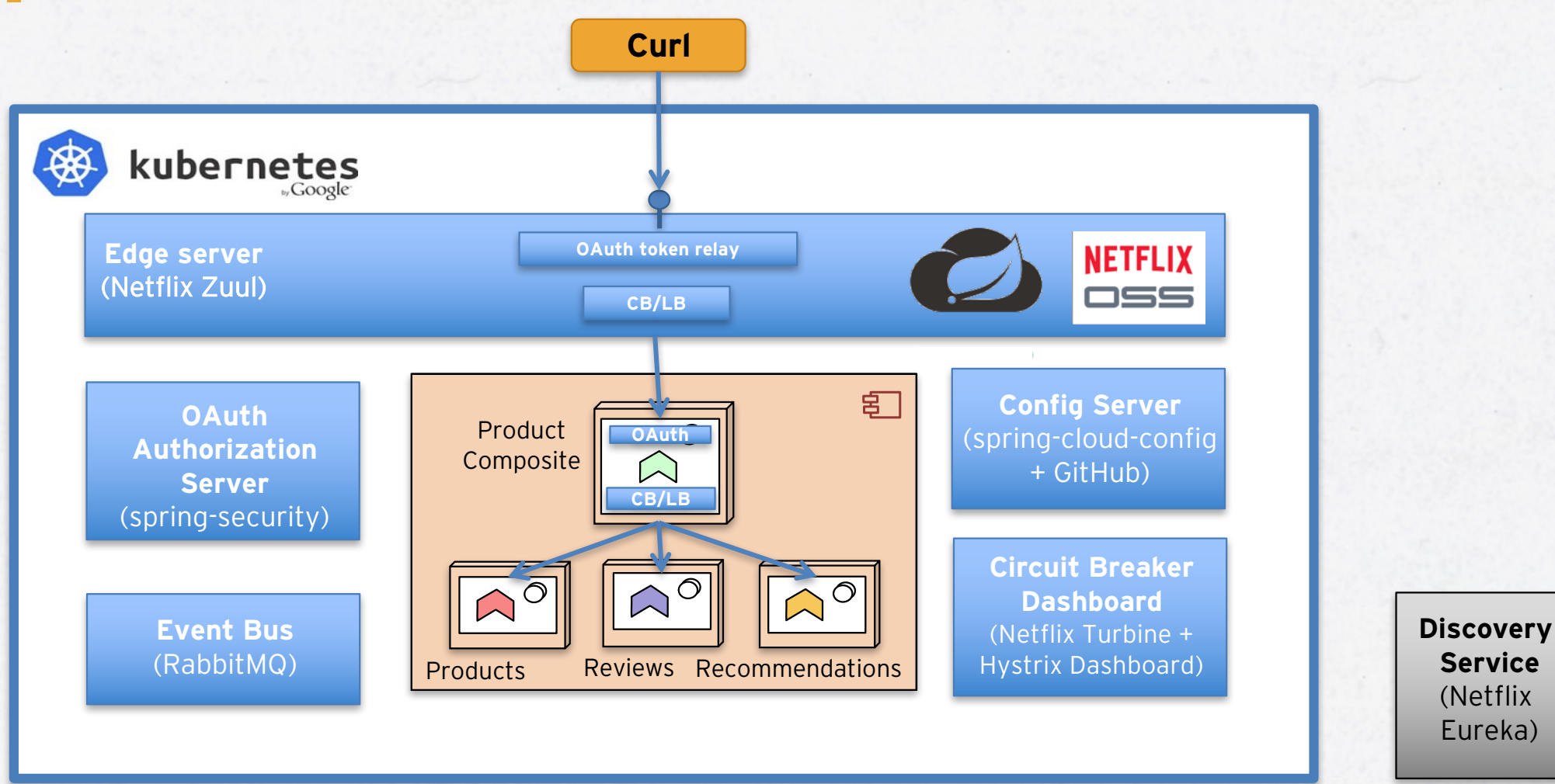

#### **WHAT ABOUT OTHER CONTAINER ORCHESTRATION TOOLS?**

- Docker Swarm mode (since v1.12)
- Amazon EC2 Container Services (ECS)
- Apache Mesos (DC/OS)
- Hashicorp Nomad

7

#### **WHAT ABOUT MICROSERVICES WITHOUT CONTAINERS?**

• Can we use Netflix Eureka as Service Discovery when containers are not used?

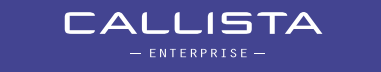

## **MY PERSONAL QUEST FOR 2016**

- Write once, deploy "everywhere"?
	- Only allow configuration changes!
- Selected platforms (based on customer projects):
	- Without containers using *Netflix Eureka* as Service Discovery
	- Container orchestration tools (built in Service Discovery):
		- » *Kubernetes*
		- » *Docker Swarm mode*
		- » *Amazon ECS*
- Main challenge

8

- How to write code that works with the various Service Discovery implementations?

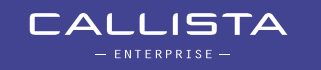

## **WHAT IS SERVICE DISCOVERY?**

*Keeping track of many small moving parts…*

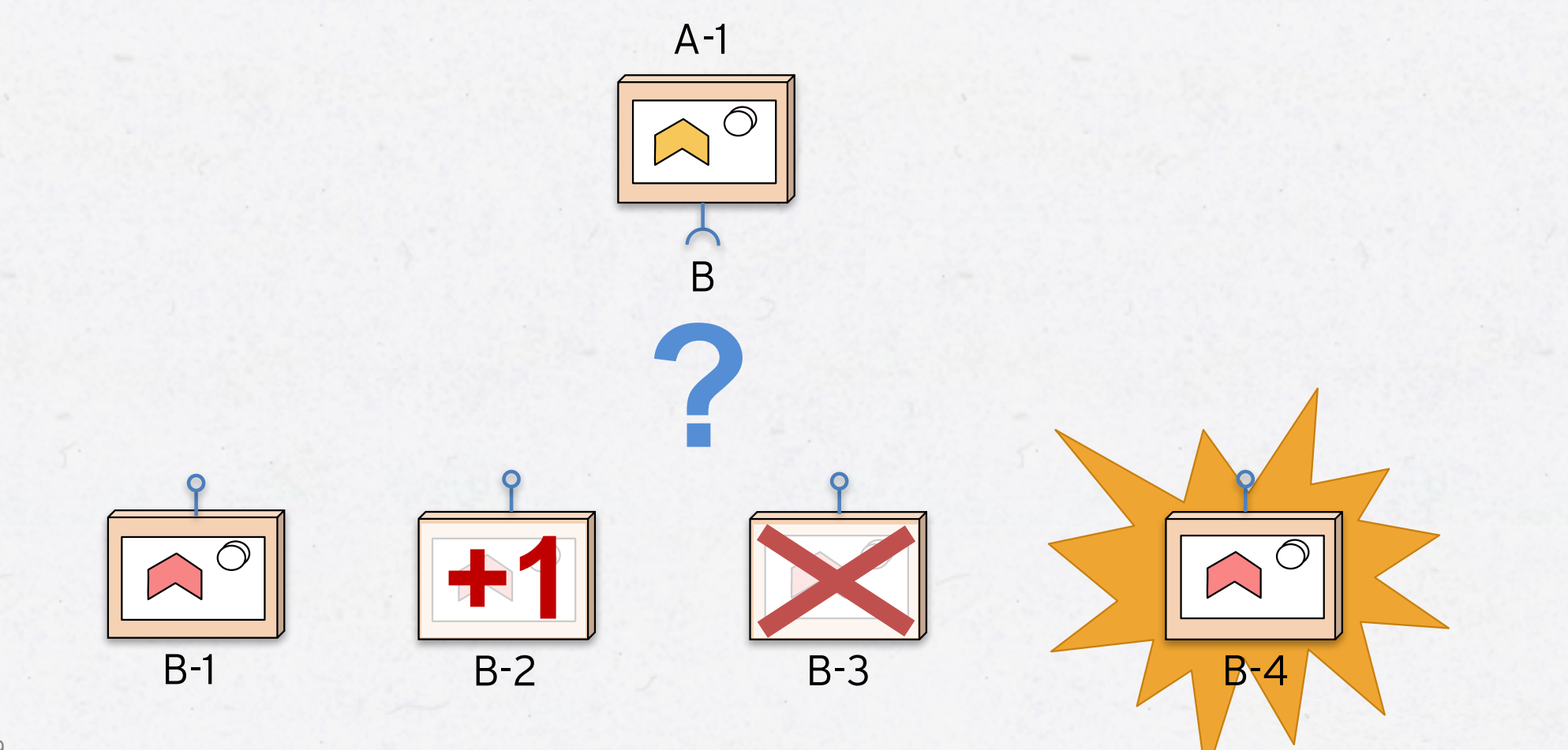

#### **SERVICE DISCOVERY – SOLUTION 1**

*Keeping track of many small moving parts…*

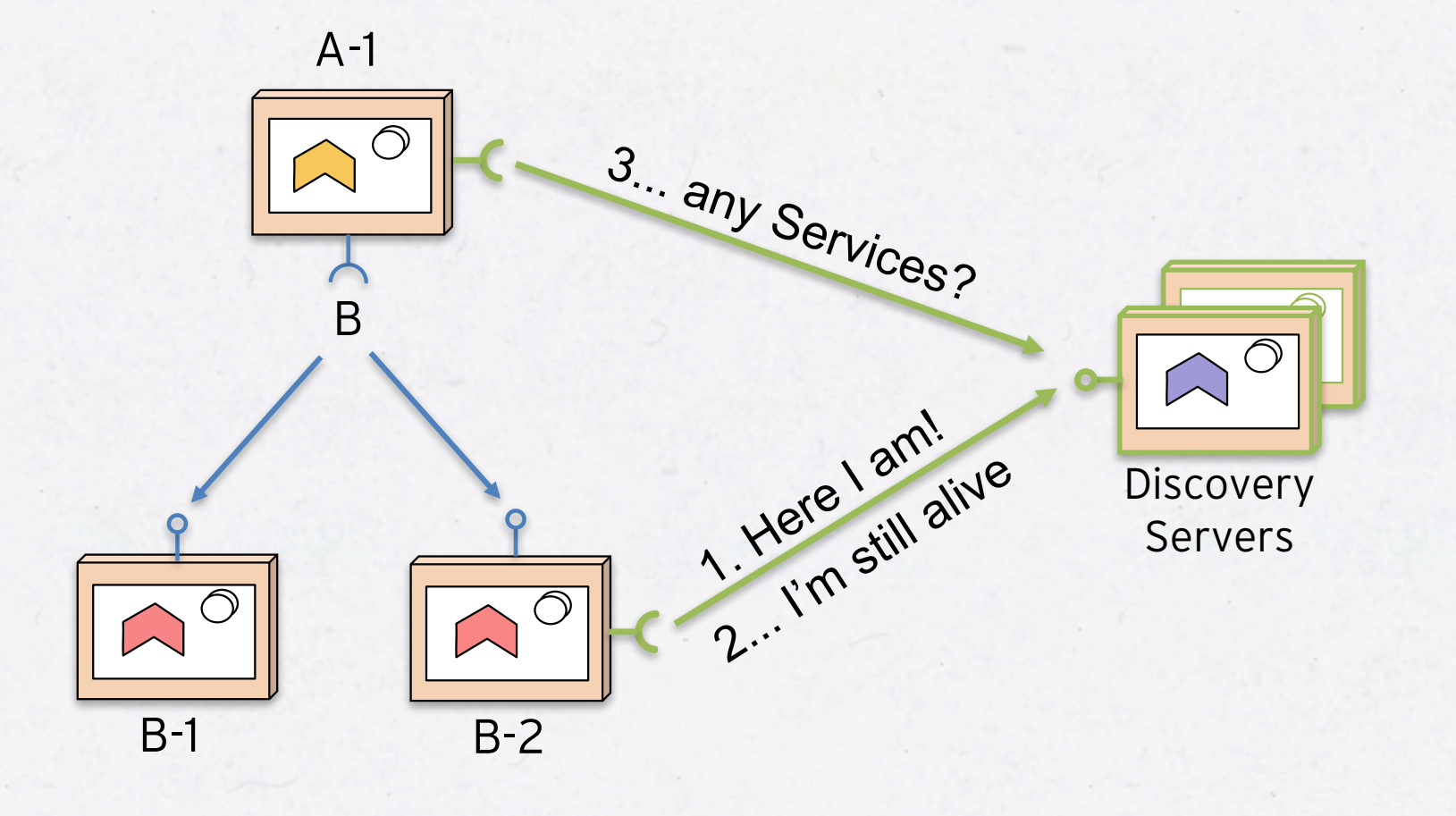

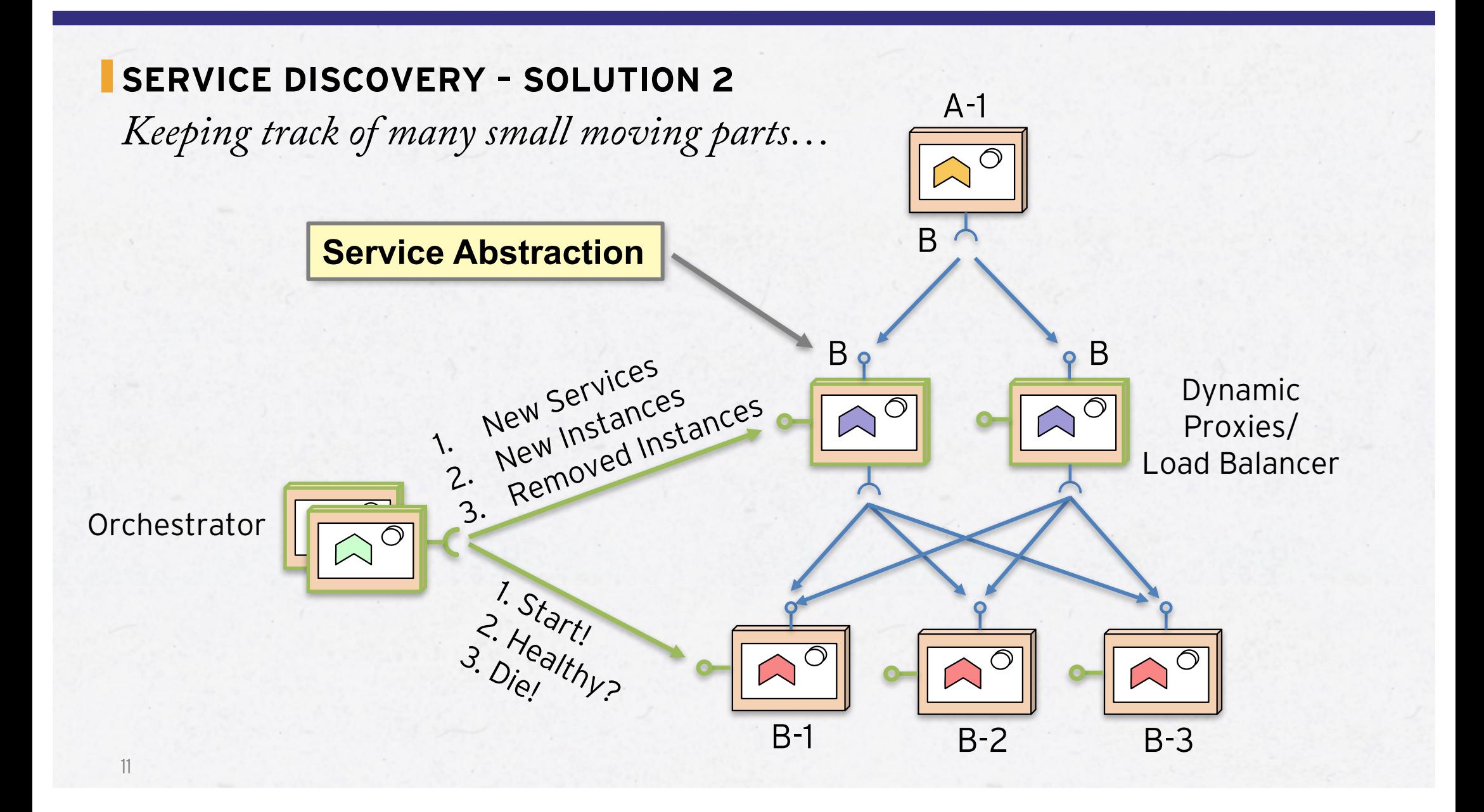

#### **TIMELINE, MAJOR IMPROVEMENTS DURING 2016…**

- 2016-01-27: Cadec 2016
	- Can't find a common abstraction that works over Spring Cloud/Netflix OSS, Amazon ECS, Kubernetes and Docker Swarm!
- 2016-02-04: Docker 1.10
	- Built in dynamic DNS server
- 2016-07-28: Docker 1.12
	- Docker Swarm mode with a Service concept similar to Kubernetes
- 2016-08-11: Amazon Application Load Balancer - Extends Amazon ELB to work with microservices in Amazon ECS
- 2017-01-25: Cadec 2017
	- Looks better now, let's try it out!

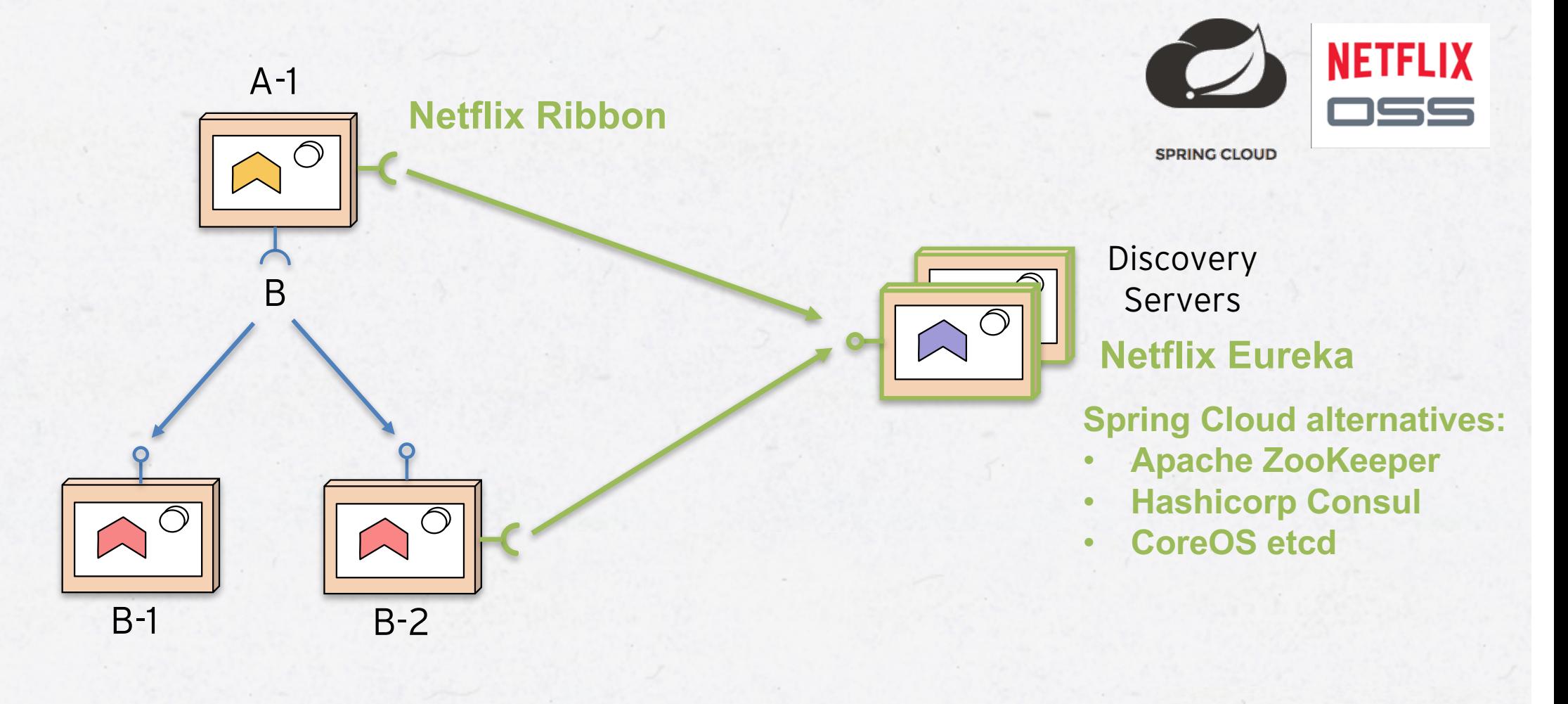

## DEMO

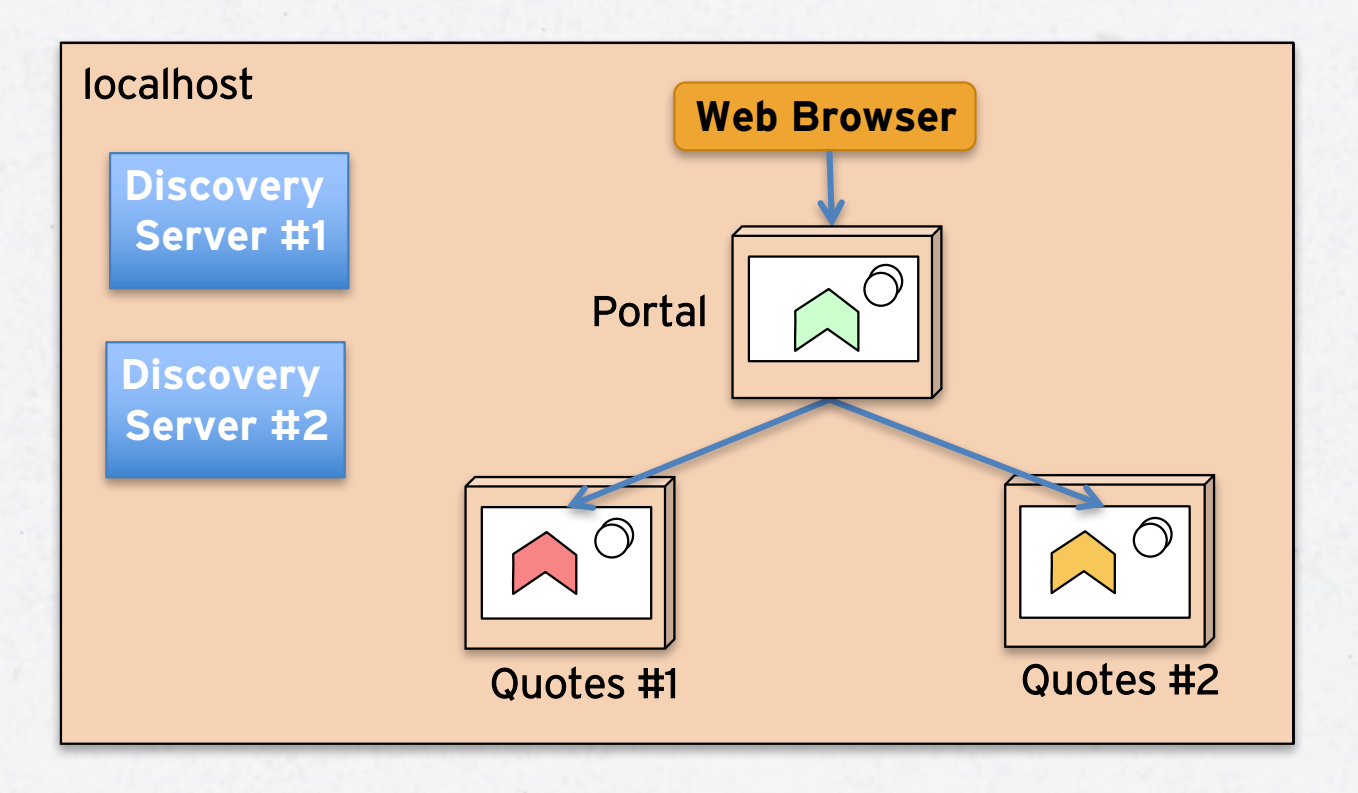

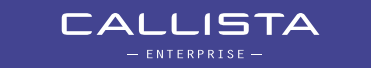

## DEMO

- Start up all 5 Java programs
	- Two discovery servers, one portal instance, two quote services

termrc start

- Open portal web app: localhost: 9090
- Verify load balancing
- Kill one of the quotes instances…
- Start it again…

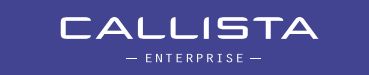

#### Expected result:

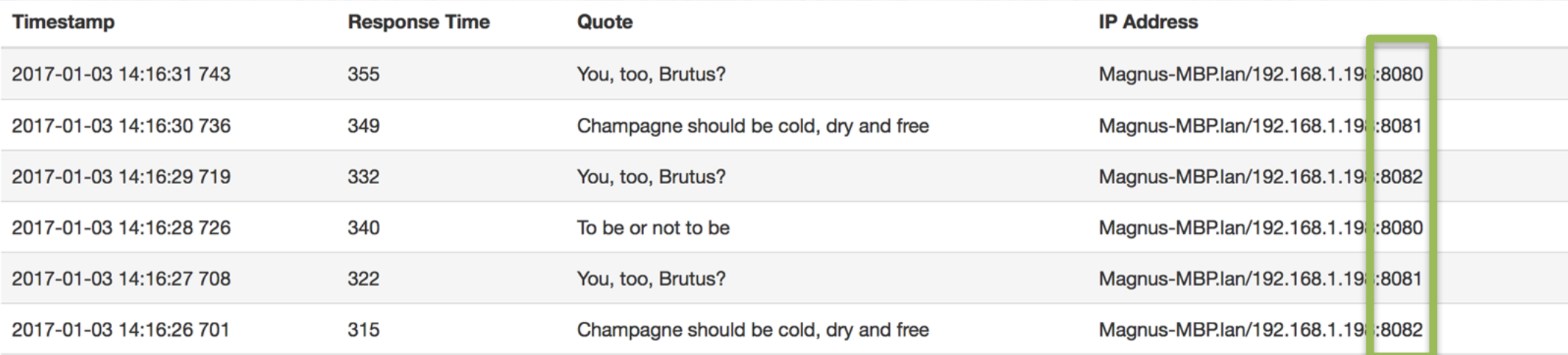

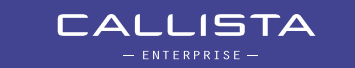

#### **EXAMPLE #2 – PLAIN CONTAINERS (NO ORCHESTRATION)?**

- 2016-02-04: Docker 1.10 released
	- Docker gets a built in dynamic DNS server!
	- Plain Docker Compose sufficient?

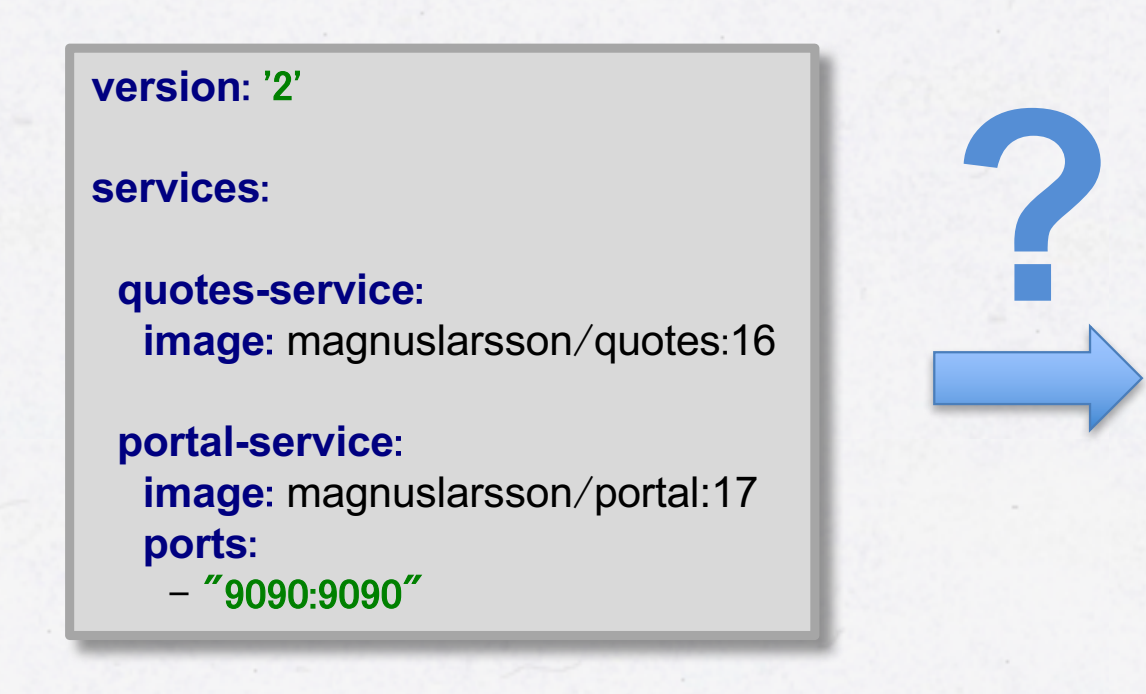

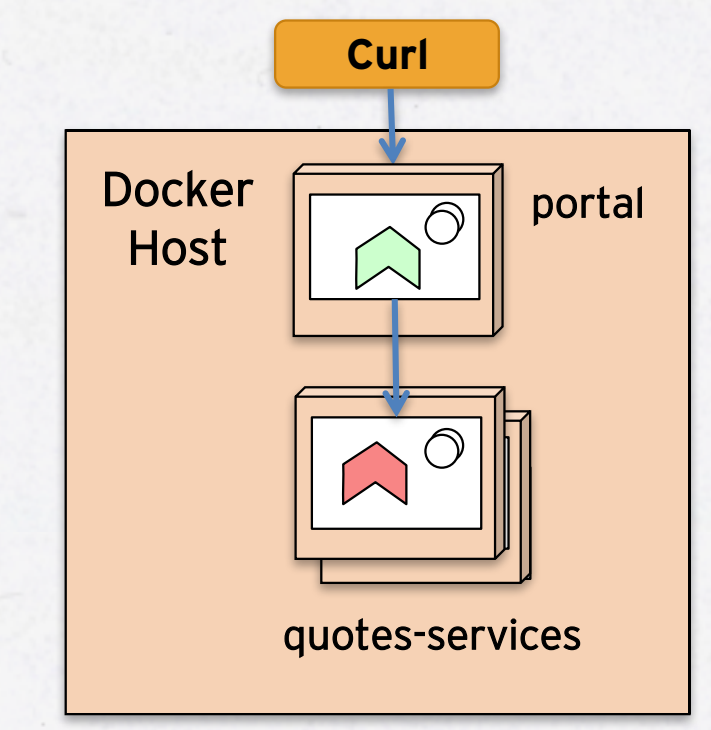

#### **EXAMPLE #2 – PLAIN CONTAINERS (NO ORCHESTRATION)?**

• Docker 1.10 with a built in DNS server!

docker-compose up docker-compose scale quotes-service=2

docker-compose exec portal-service nslookup quotes-service

# • Sample output

\$ docker-compose exec portal-service nslookup quotes-service Name: quotes-service Address 1: 172.19.0.3 dockercomposev2 quotes-service 1.dockercomposev2 default Address 2: 172.19.0.4 dockercomposev2 quotes-service 2.dockercomposev2 default

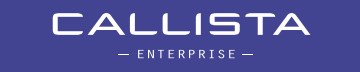

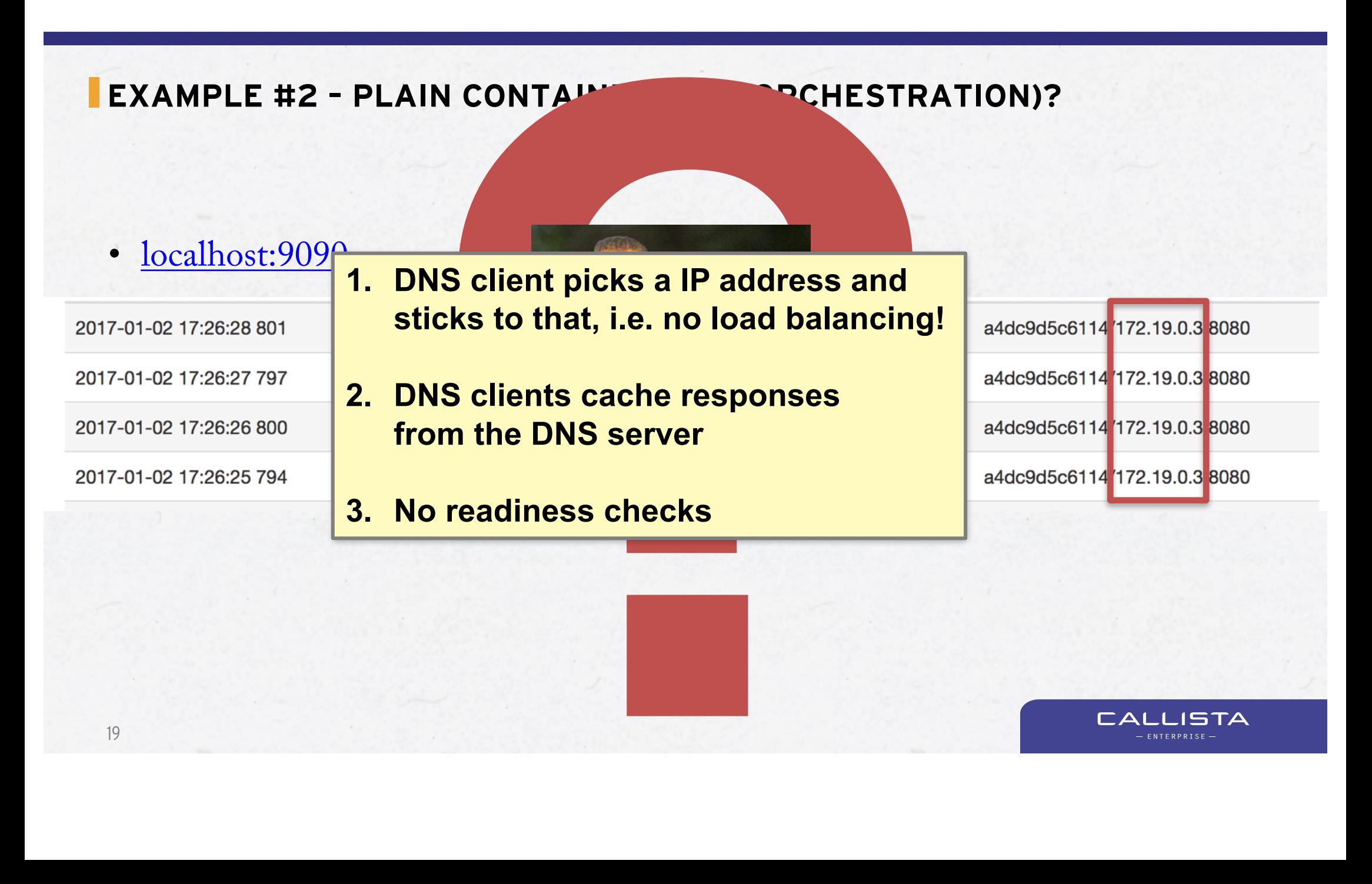

**CALLISTA** - ENTERPRISE -

#### **EXAMPLE #2 – PLAIN CONTAINERS (NO ORCHESTRATION)?**

- 2016-02-04: Docker 1.10 released
	- Docker gets a built in DNS server!

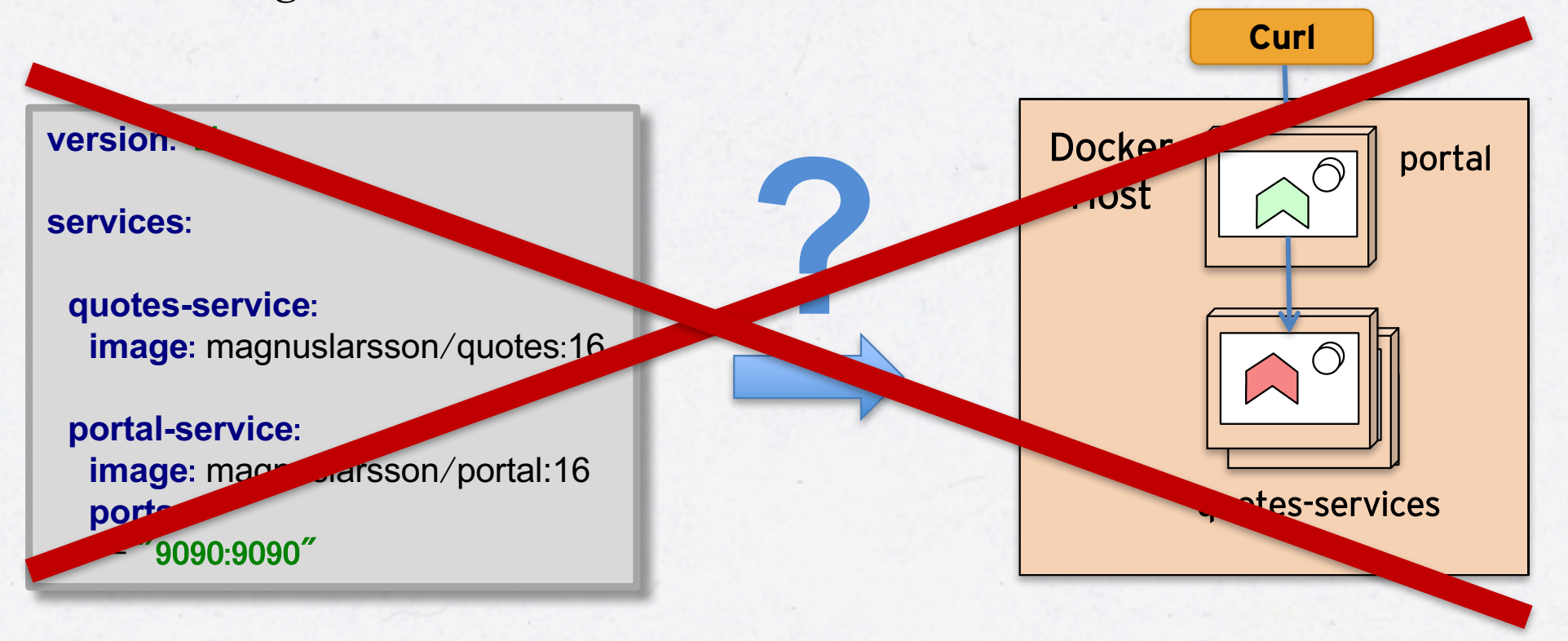

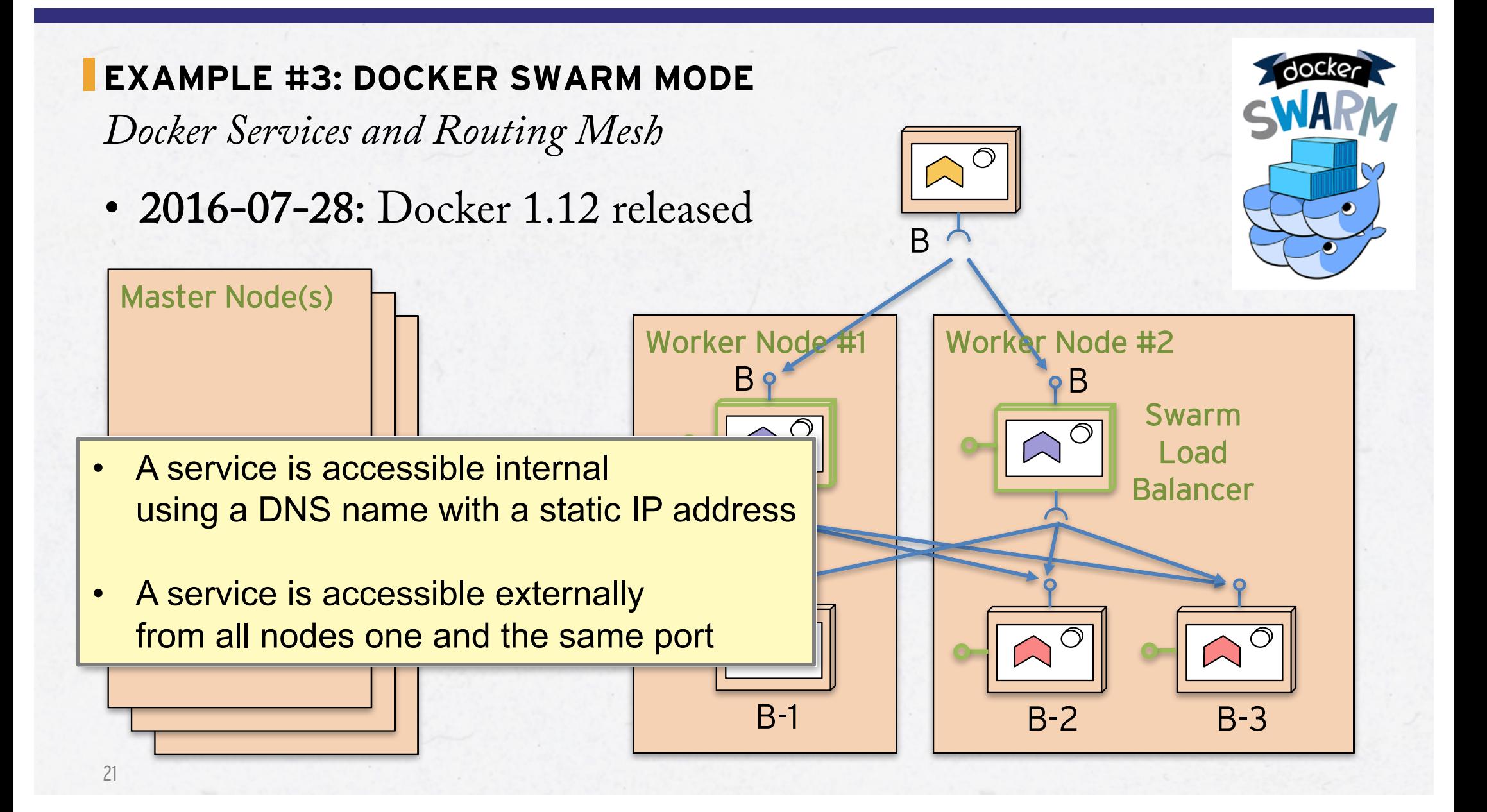

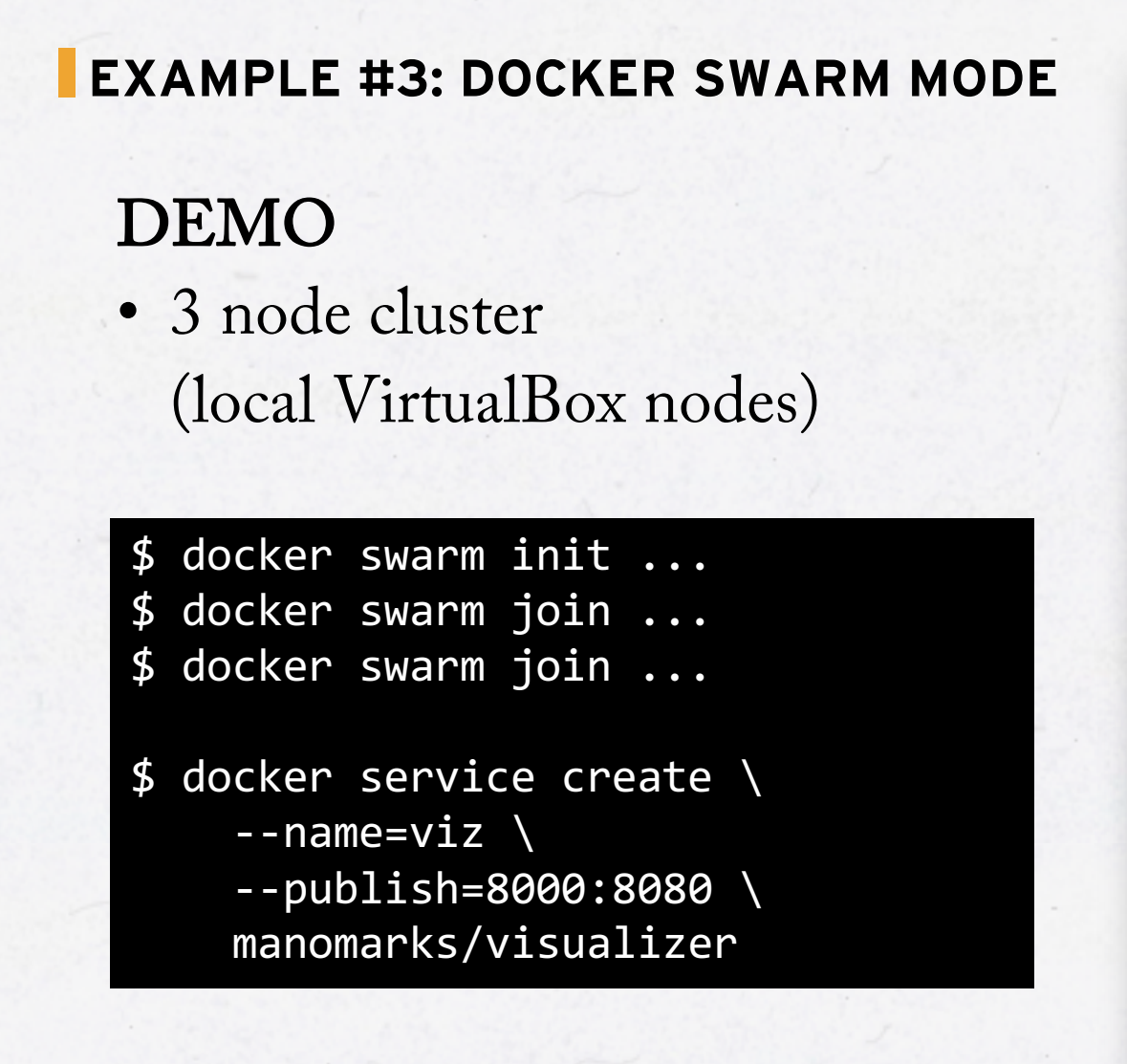

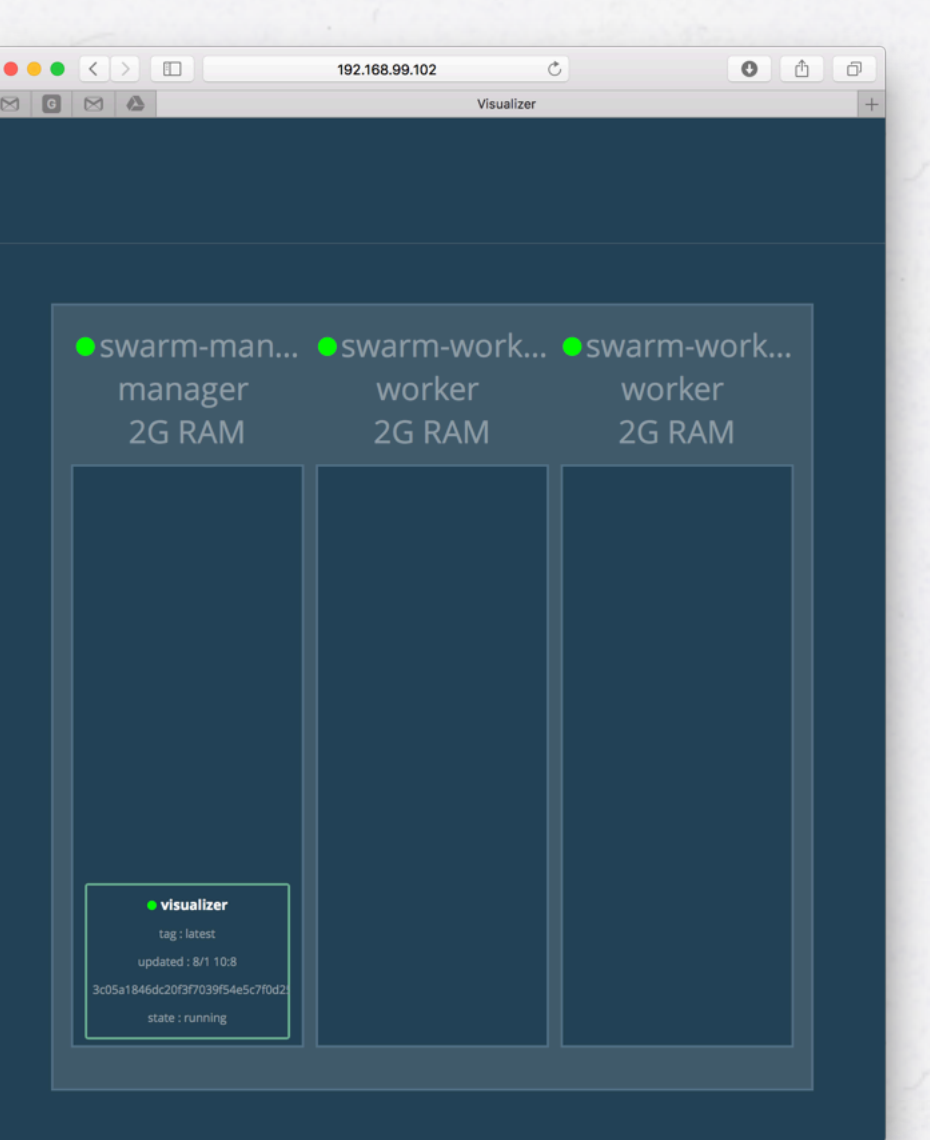

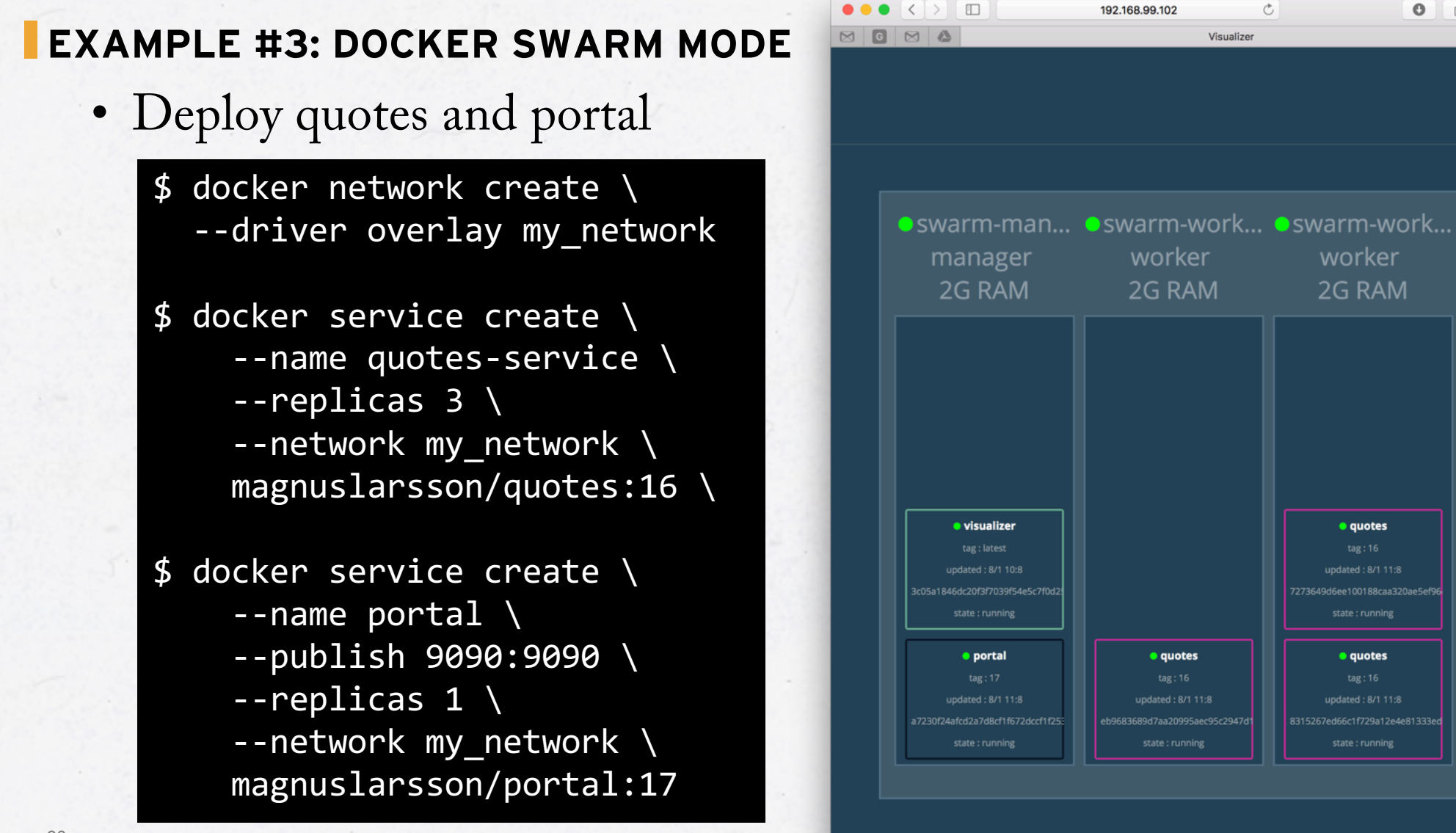

 $\mathcal{C}$ 

worker

2G RAM

· auotes

 $tag: 16$ 

7273649d6ee100188caa320ae5ef9

· quotes

8315267ed66c1f729a12e4e81333e

state : running

Visualize

 $0$   $0$   $0$ 

#### **EXAMPLE #3: DOCKER SWARM MODE**

- 1. Start portal
- 2. Kill quote container
- 3. Kill node with quote containers

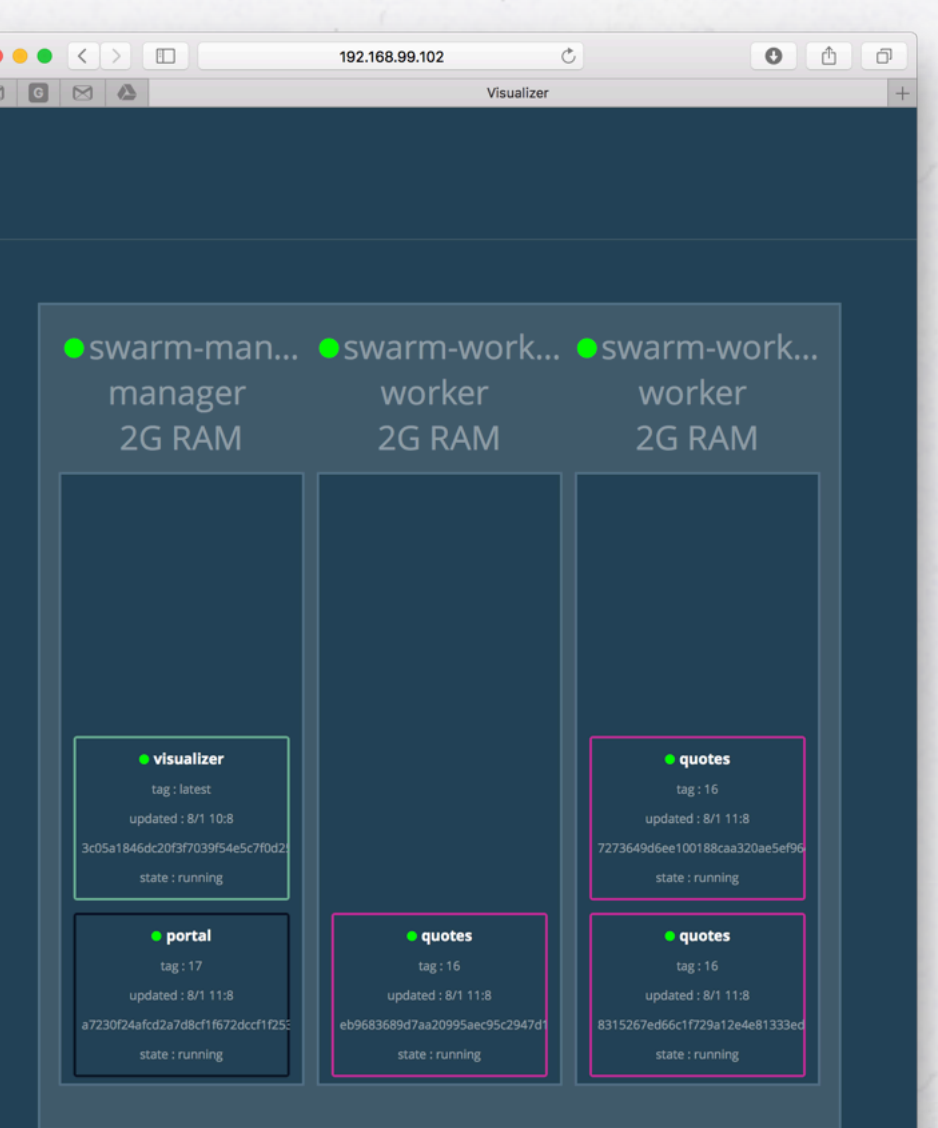

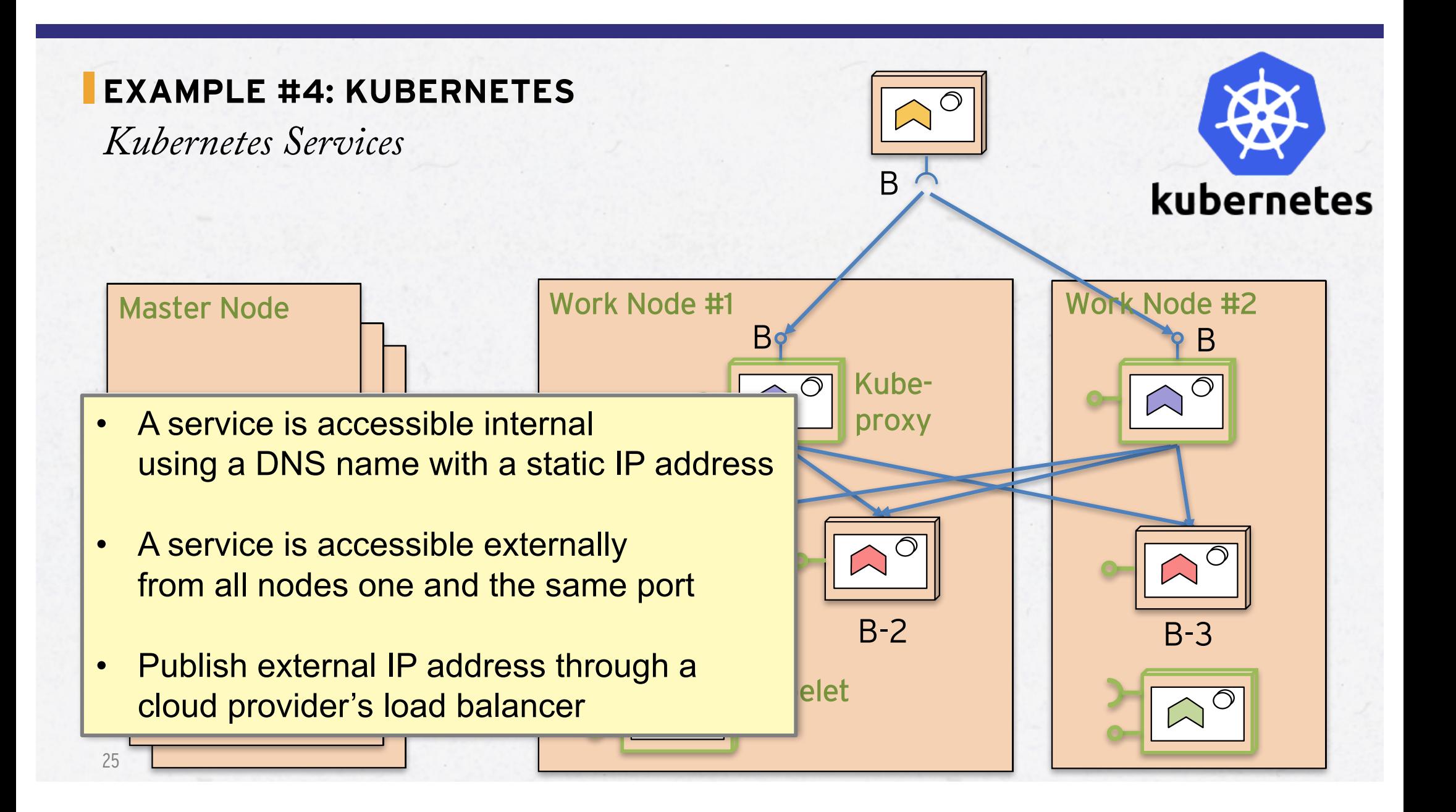

# DEMO

- Setup a Kubernetes Cluster in Google Cloud
- Let Kubernetes auto configure Google Cloud Load Balancer
- Let's try auto scaling!
	- Both pods (e.g. containers) and nodes
- Put some load on the cluster and see if we can get new pods and new nodes started up…

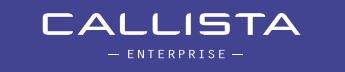

• Setup cluster on Google Cloud with auto scaling of nodes

\$ export KUBE\_GCE\_ZONE=europe-west1-b

\$ export NODE\_SIZE=n1-standard-1

\$ export KUBE\_ENABLE\_CLUSTER\_AUTOSCALER=true

\$ export KUBE\_AUTOSCALER\_MIN\_NODES=1

\$ export KUBE\_AUTOSCALER\_MAX\_NODES=5

\$ kube-up.sh

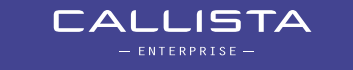

• Deploy quotes and portal using service type *LoadBalancer*

\$ kubectl run quotes --image=magnuslarsson/quotes:16 --port=8080 kubectl expose deployment quotes --type=LoadBalancer --name quotes-service

\$ kubectl run portal --image=magnuslarsson/portal:17 --port=9090 kubectl expose deployment portal --type=LoadBalancer --name portal-service

• Enable auto scaling of quote pods

\$ kubectl autoscale deployment quotes --cpu-percent=50 --min=1 --max=10

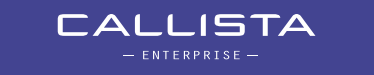

#### • Services

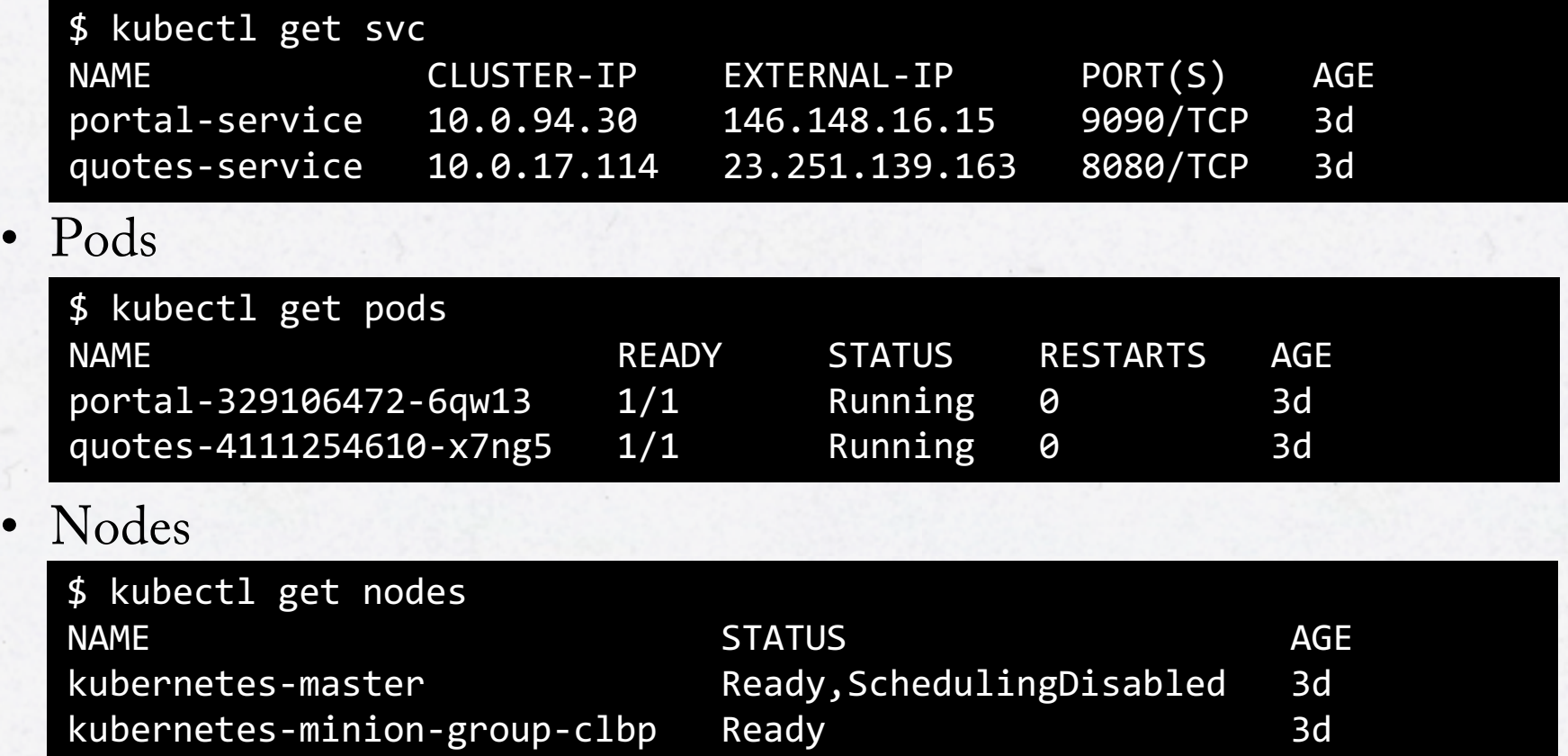

29

• Put some load using the portal and wait for a while…

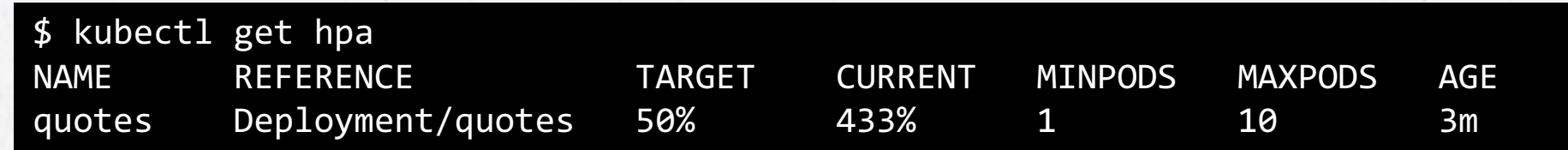

## • Any new pods?

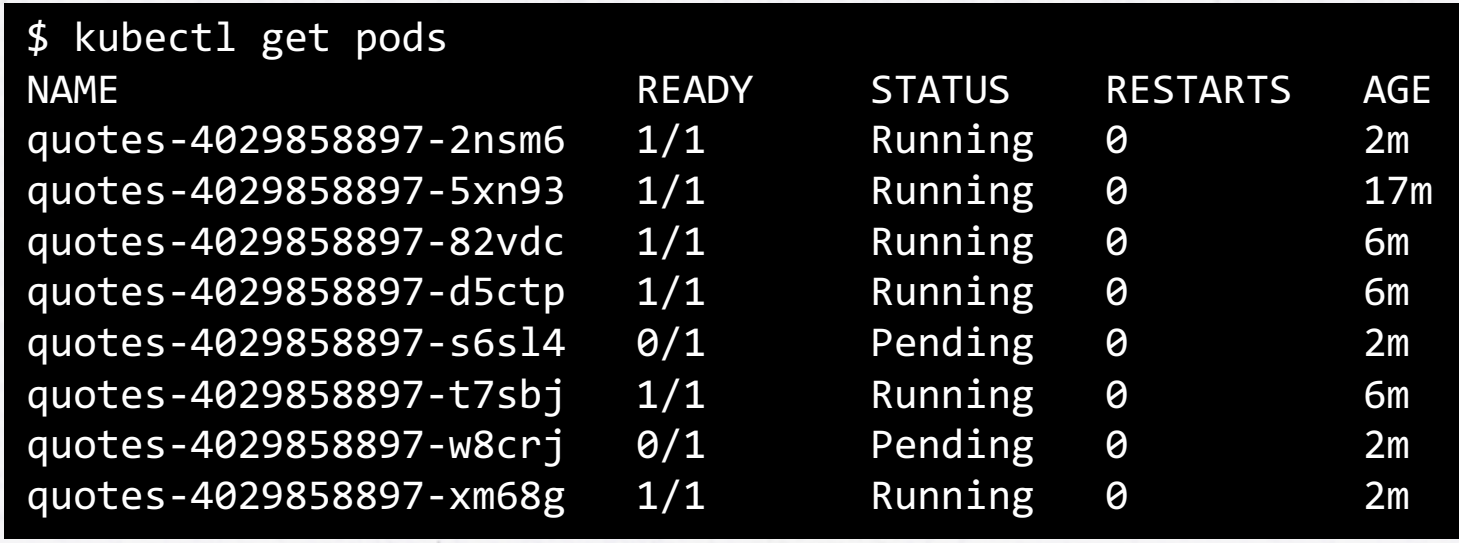

# • Any new nodes?

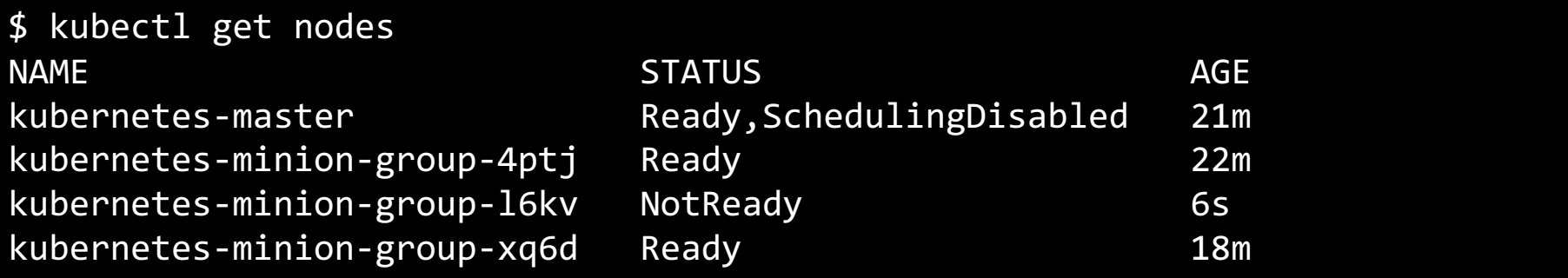

• Portal uses new pods!

32

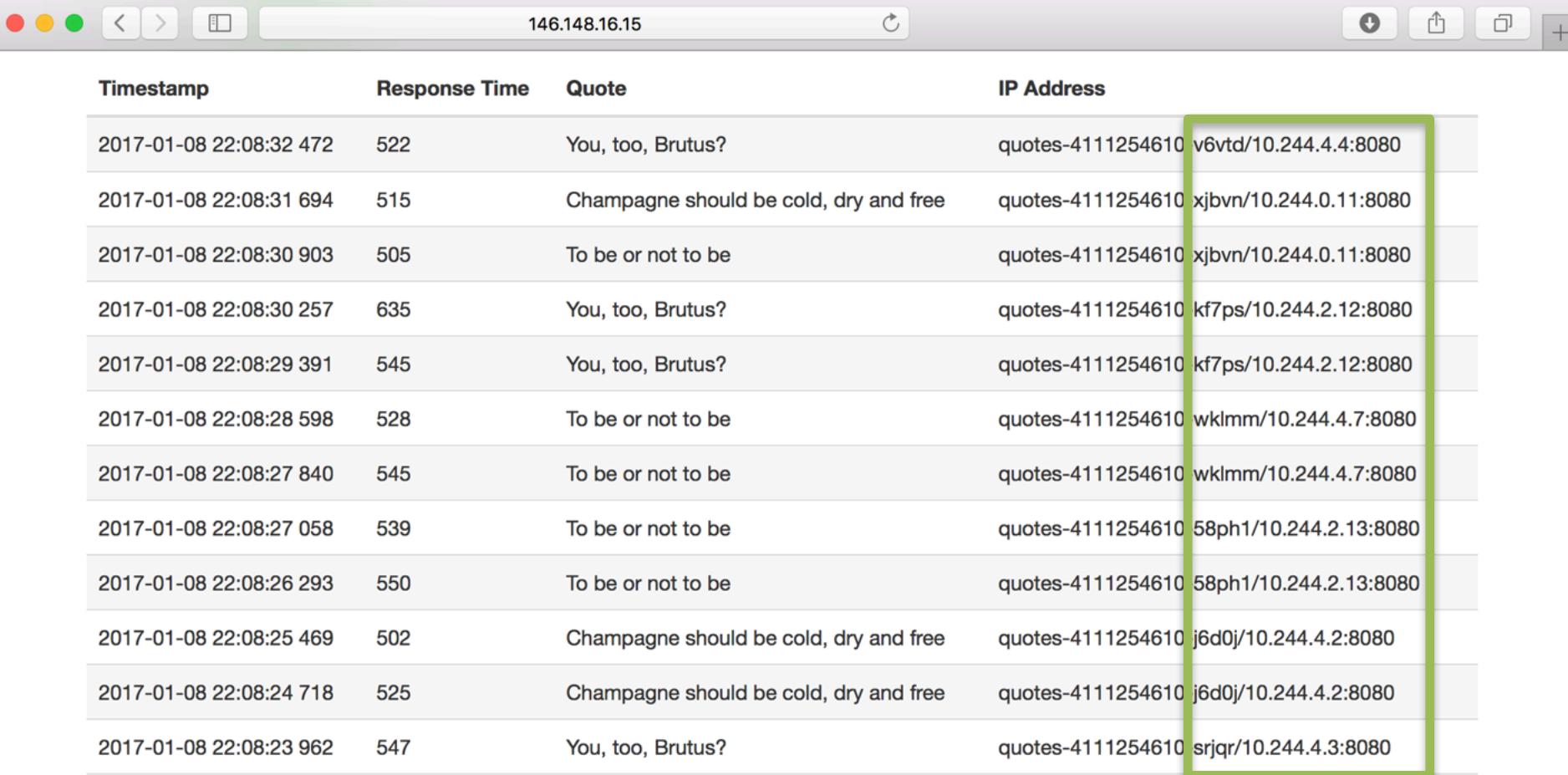

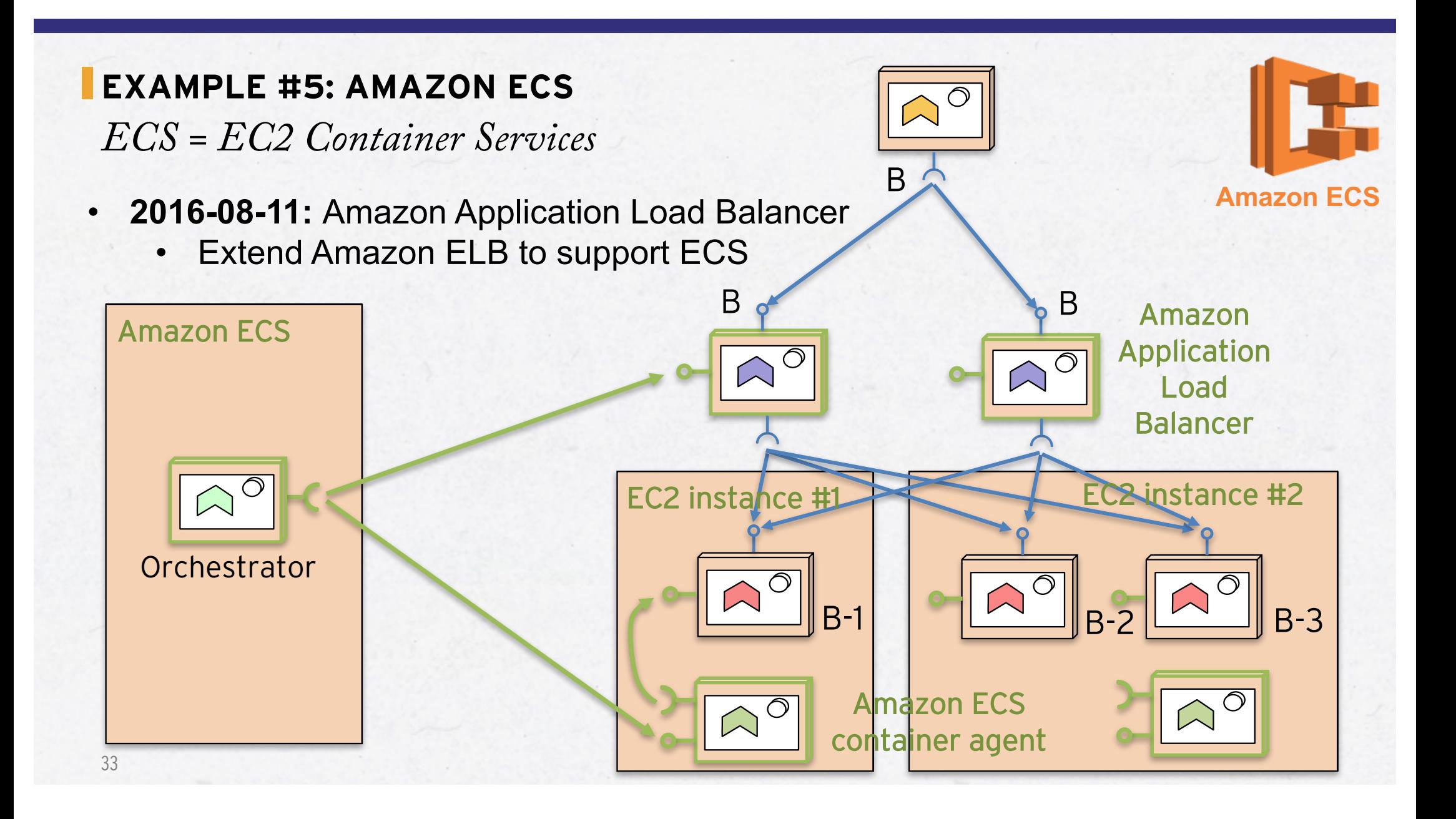

#### **EXAMPLE #5: AMAZON ECS**

# DEMO

- Setup a Amazon ECS Cluster with Application Load Balancer
- Let's try auto scaling!
	- Both pods (e.g. containers) and nodes
- Put some load on the cluster and see if we can get new tasks and new nodes started up…

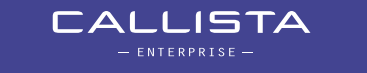

## **AMAZON ECS CLUSTER**

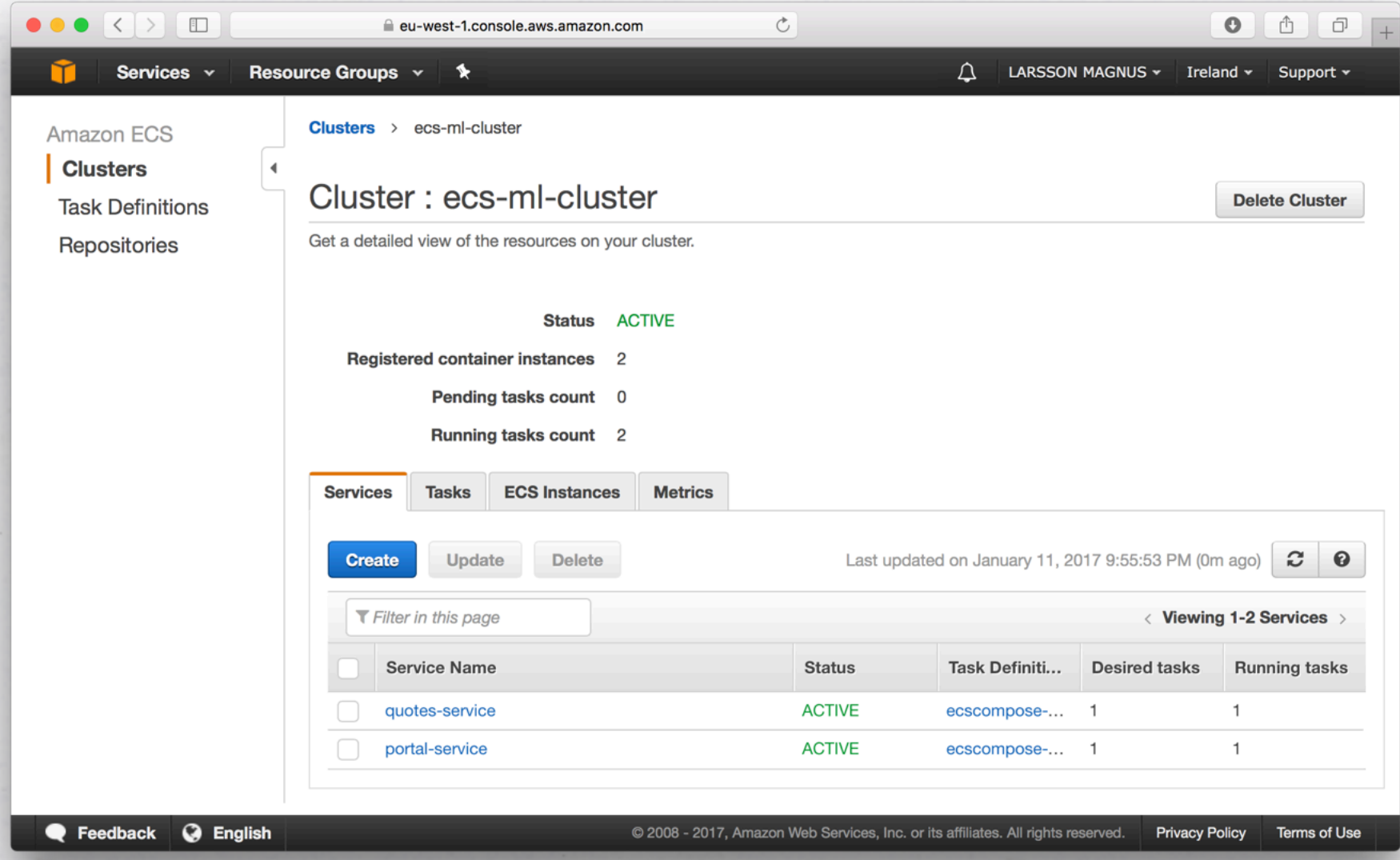

#### **AMAZON APPLICATION LOAD BALANCER WITH PATH BASED ROUTING**

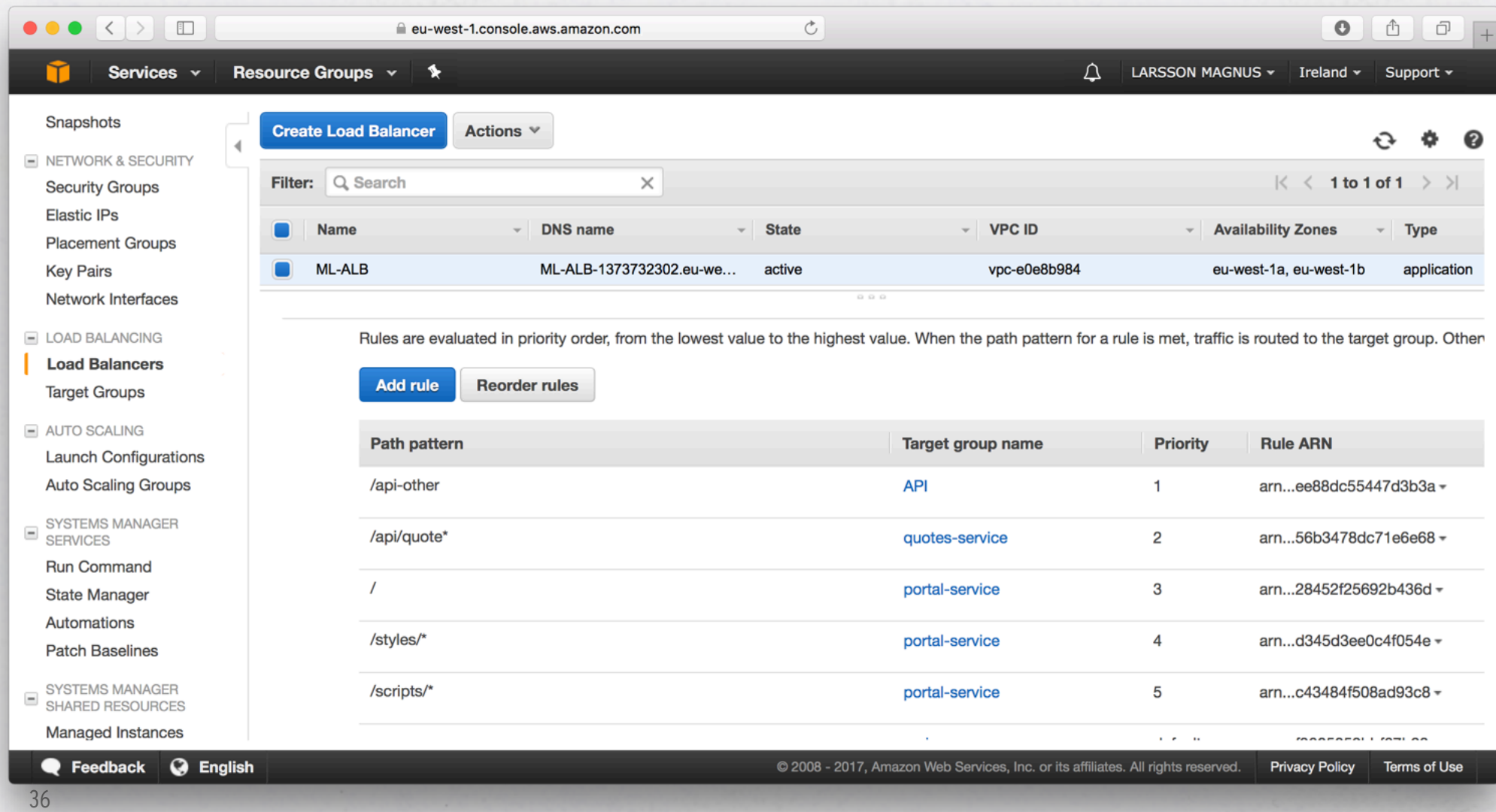

## **AMAZON EC2 INSTANCE (NODES) AUTO SCALING**

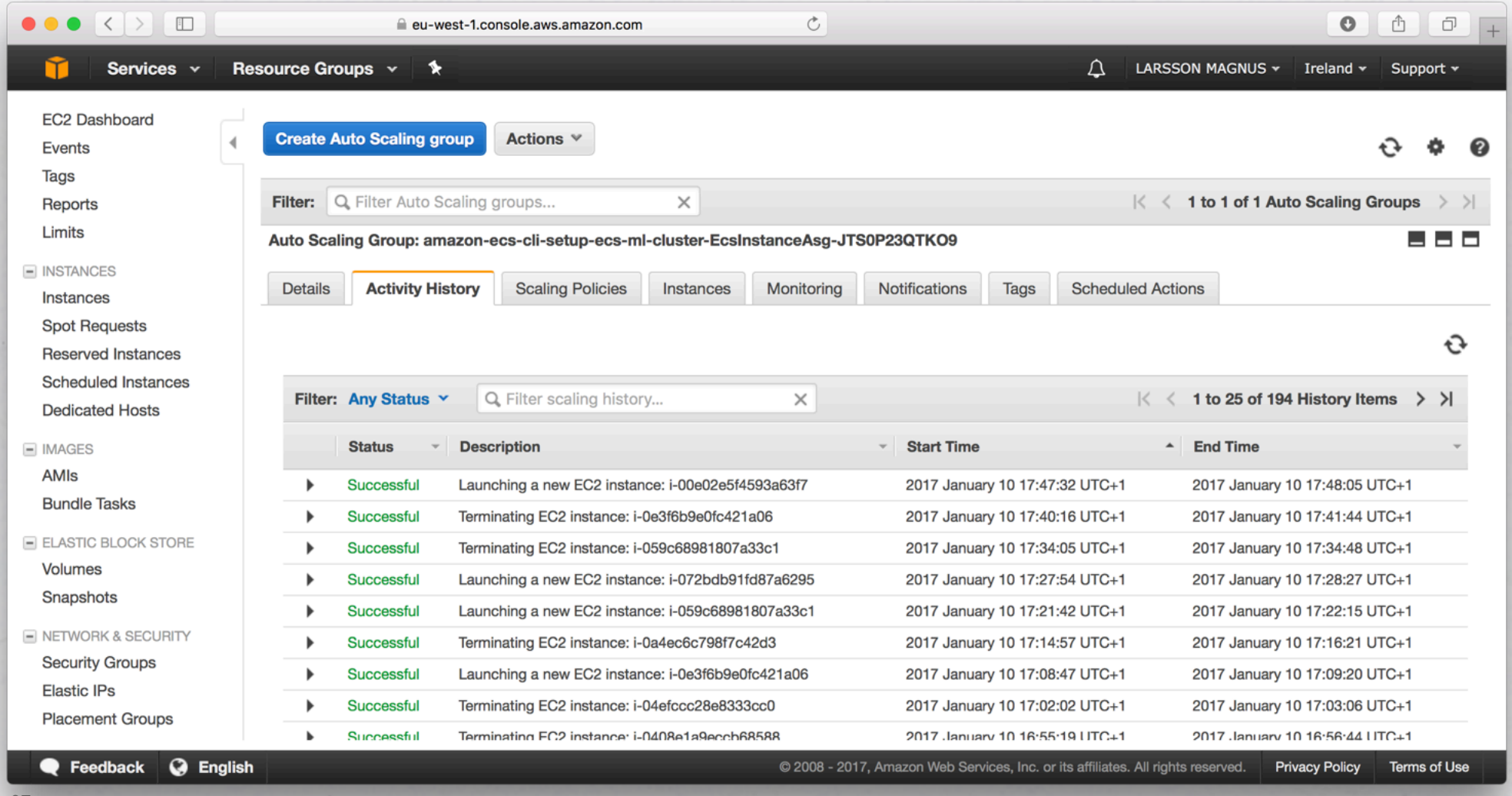

## **AMAZON ECS TASKS (CONTAINERS) AUTO SCALING**

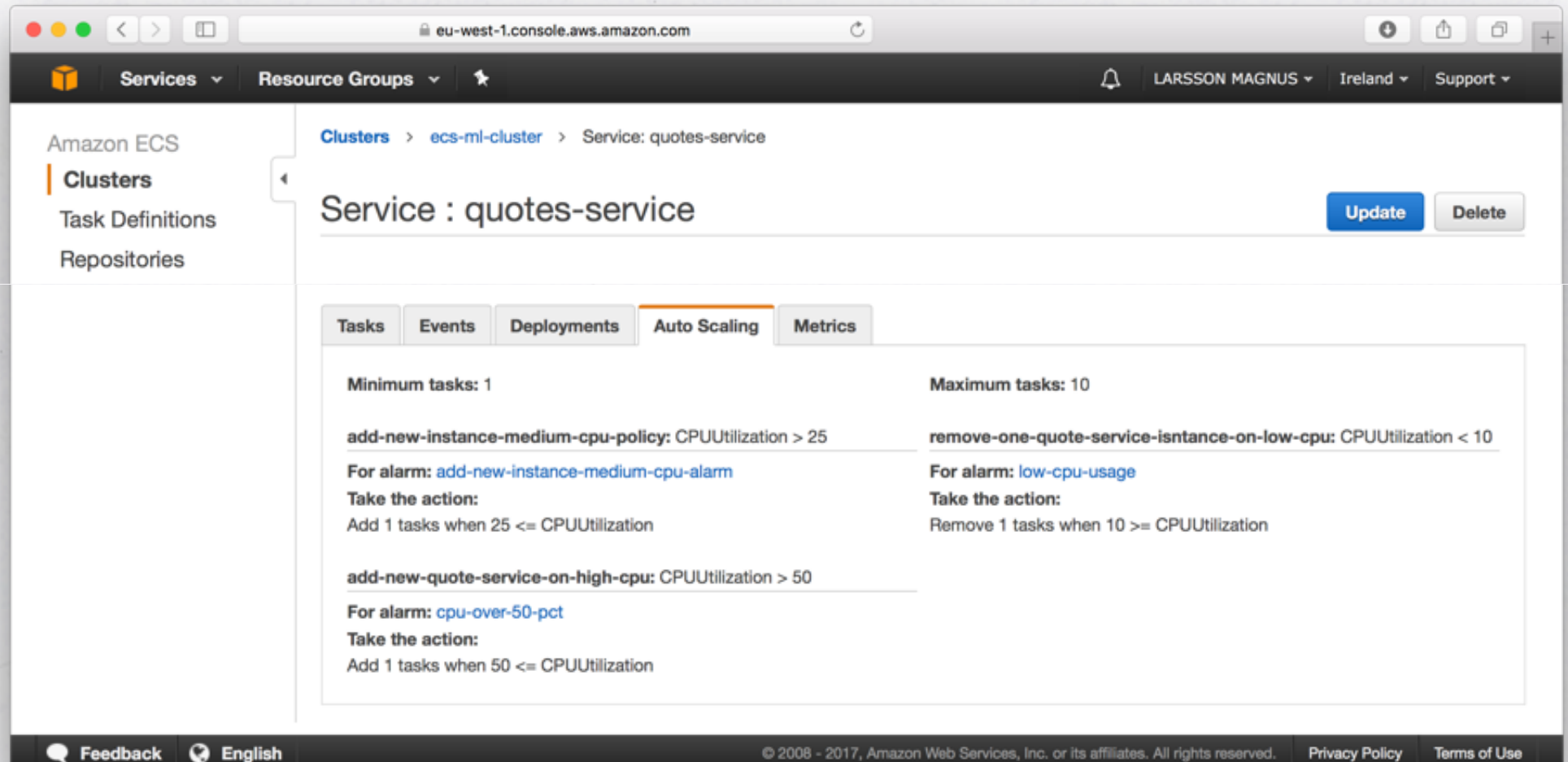

#### **NEW ECC TASKS (CONTAINERS) AUTO CREATED UNDER LOAD**

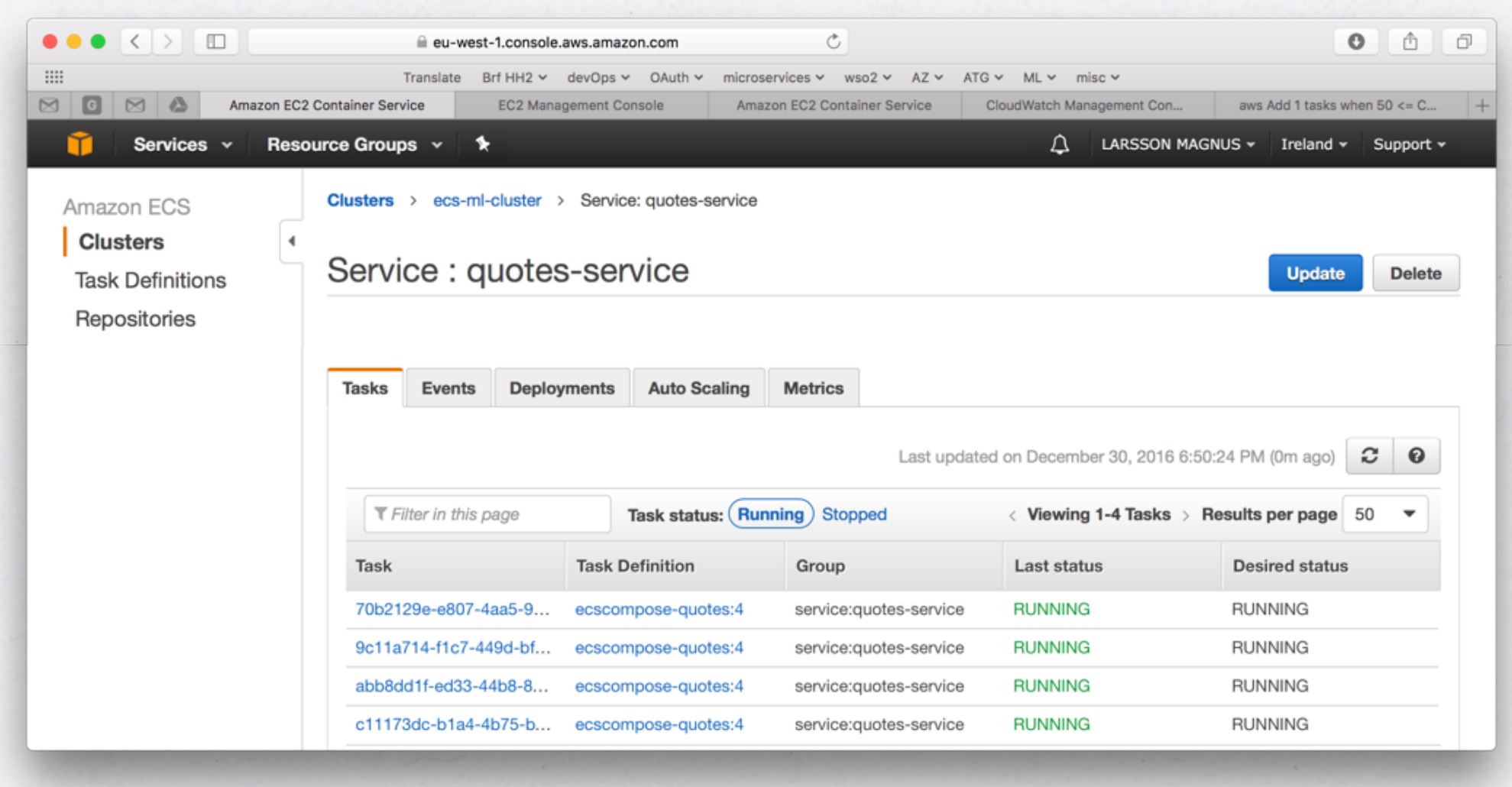

#### **NEW EC2 INSTANCES (NODES) AUTO CREATED UNDER LOAD**

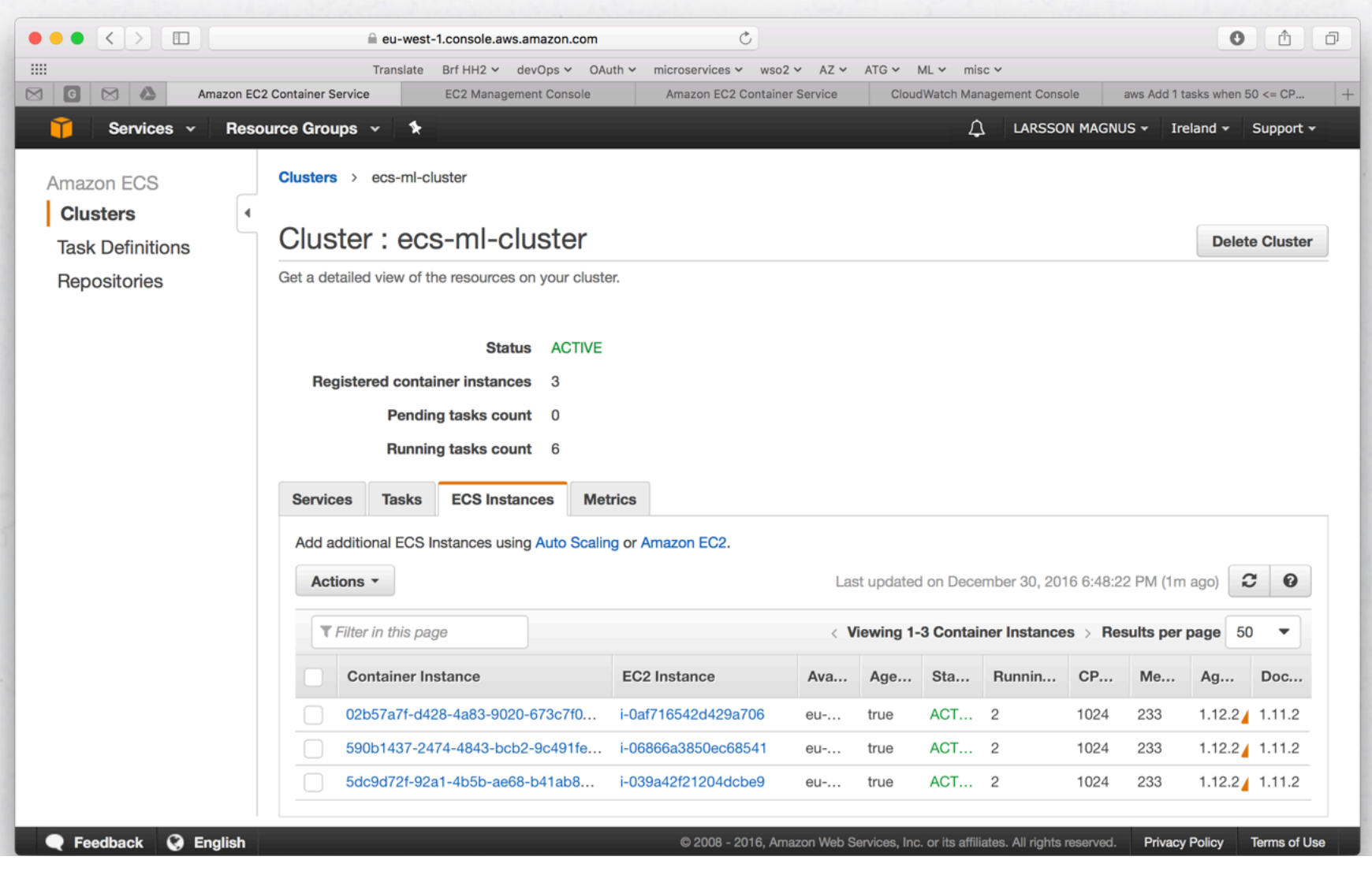

40

# **EXAMPLE #5: AMAZON ECS**

• Portal uses new tasks!

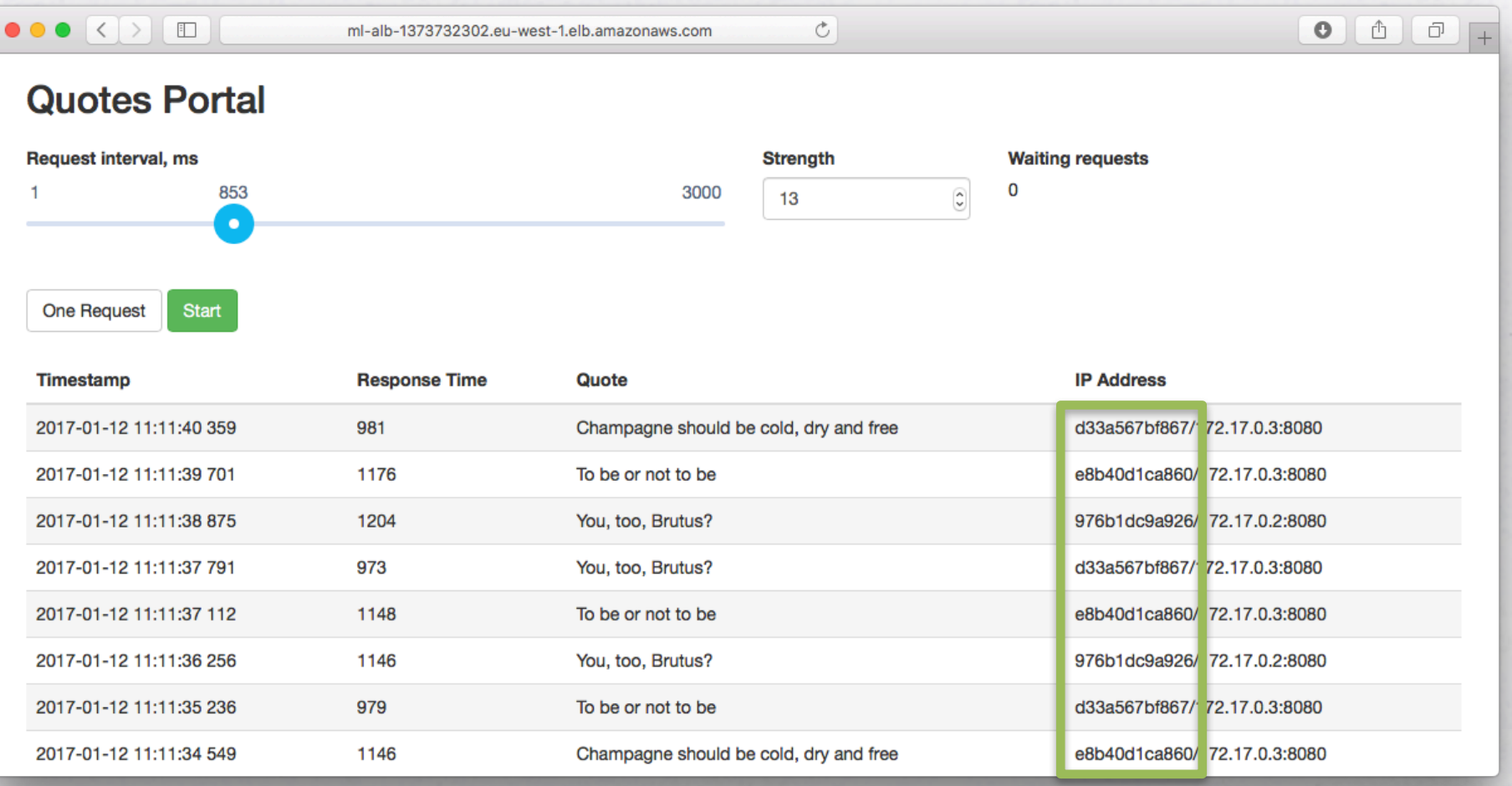

## **PROGRAMMING MODEL**

- I used Java and Spring Cloud...
	- Can be accomplished using any language

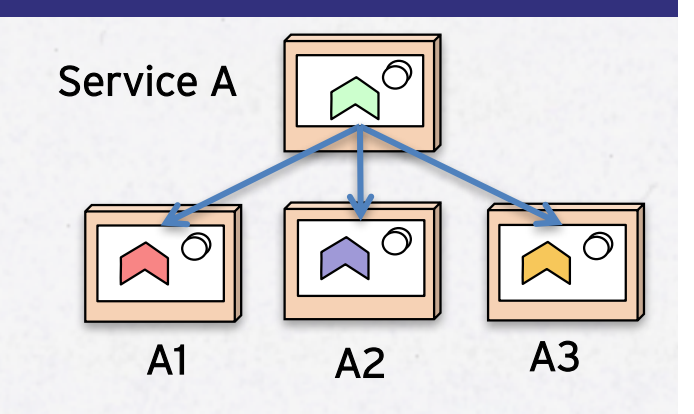

- Orchestration tools (Swarm, Kubernetes, ECS) expose an abstraction of a service on top of the actual containers
- Spring Cloud provides a similar abstraction on top of Netflix Eureka and Netflix Ribbon
- Spring Boot provides a customizable Health API for liveness and readiness probes

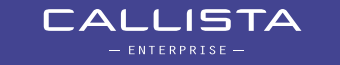

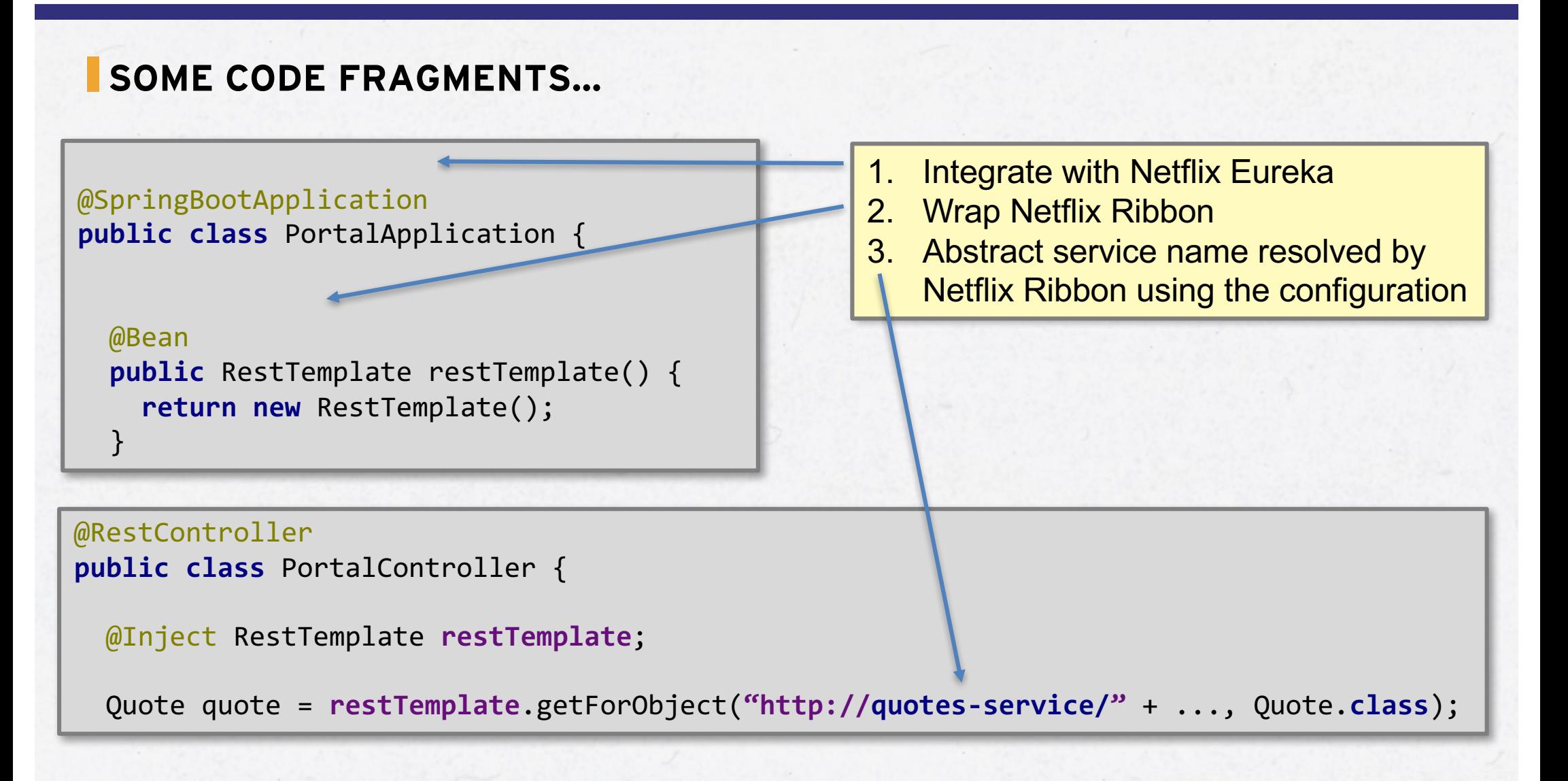

43

#### **SOME CONFIGURATION…**

*# Default usage in Docker with Orchestration tools like Swarm, K8S, ECS/ALB* **spring.cloud.discovery.enabled:** false **ribbon.eureka.enabled:** false **quotes-service.ribbon.listOfServers:** quotes-service:8080

*# For usage with Amazon ECS/ALB* **spring.profiles:** aws-ecs

**quotes-service.ribbon.listOfServers:** ML-ALB-1373732302.eu-west-1.elb.amazonaws.com

*# For usage with Eureka outside of Docker* **spring.profiles:** eureka

**spring.cloud.discovery.enabled:** true **ribbon.eureka.enabled:** true **eureka.client.serviceUrl: defaultZone:** http://localhost:8761/eureka/,http://localhost:8762/eureka/

---

---

## **IF YOU WANT TO LEARN MORE…**

- Blog series Building microservices: http://callistaenterprise.se/blogg/teknik/2015/05/20/blog-series-building-microservices/
- Workshop in developing microservices
	- Build a set of collaborating microservices from ground up using Spring Boot, Spring Cloud, Netflix OSS and Docker.
	- Jfokus 2017-02-06
	- $-$  jDays  $-$  2017-03-09

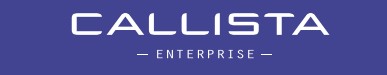

## **SUMMARY**

- Mission accomplished, worked to write once and deployed on:
	- Without containers using *Netflix Eureka* as Service Discovery
	- Container orchestration tools (with built in Service Discovery):
		- » *Kubernetes*
		- » *Docker Swarm mode*
		- » *Amazon ECS*
- Only differs in configuration
- Platform specific features (e.g. cloud auto scaling) can be used
- Prevents vendor lock in
- Can be accomplished using any language, not only Java

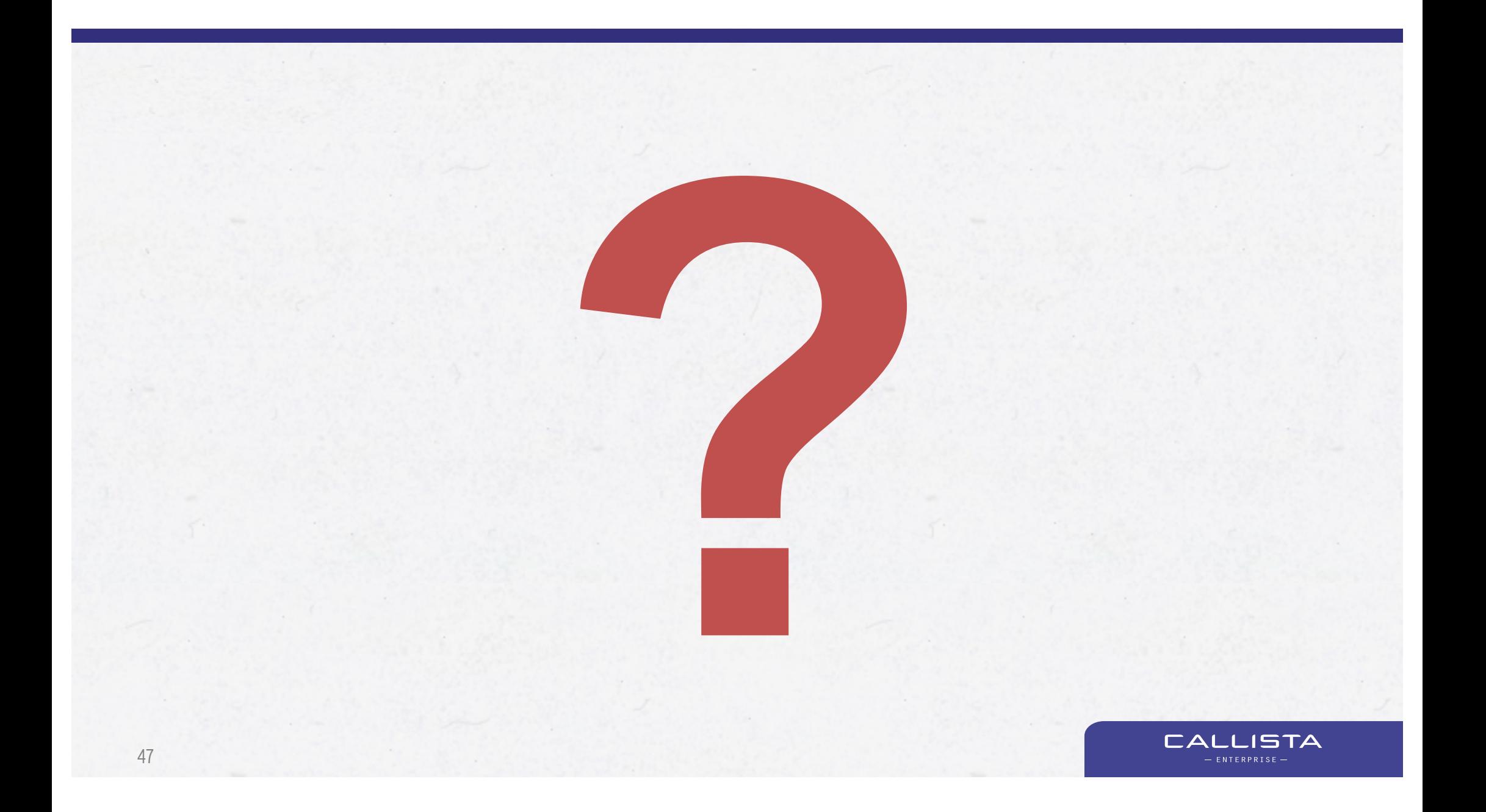